**UNIVERSIDAD NACIONAL DEL CALLAO FACULTAD DE CIENCIAS CONTABLES ESCUELA PROFESIONAL DE CONTABILIDAD**

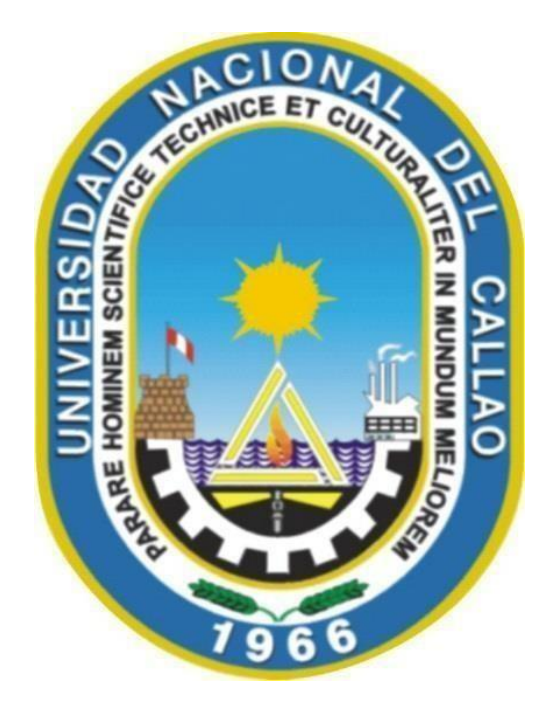

# **"LA GESTIÓN DE LOS INVENTARIOS DE LA EMPRESA**

## **IESA S.A"**

## **TRABAJO DE SUFICIENCIA PROFESIONAL PARA OPTAR EL TÍTULO PROFESIONAL DE CONTADOR PÚBLICO**

AUTOR: **KATIA LUCÍA MORÁN PÉREZ**

> **Callao, 2023 PERÚ**

 $\overline{{\cal L}^{\text{even}}}$ 

KATIA LUCÍA MORÁN PÉREZ MAG. CPC. MANUEL FERNANDEZ CHAPARRO

# **"LA GESTIÓN DE LOS INVENTARIOS DE LA EMPRESA IESA S.A"**

**KATIA LUCÍA MORÁN PÉREZ**

#### Document Information

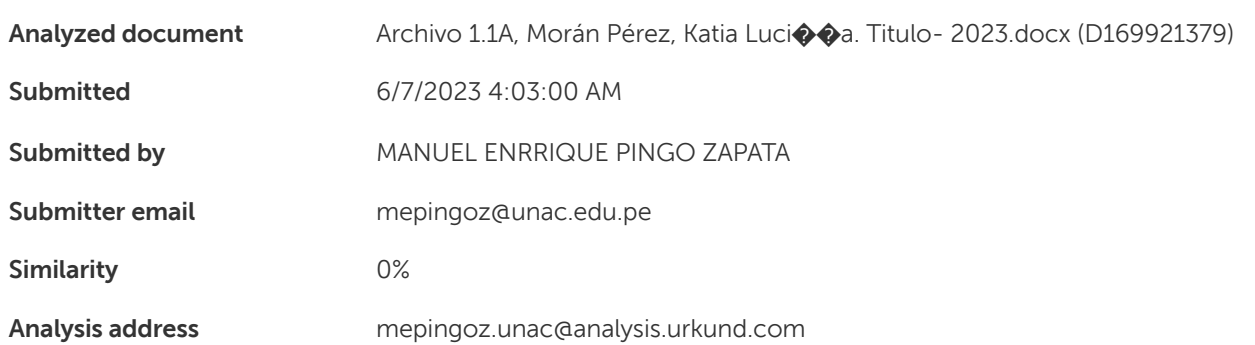

#### Sources included in the report

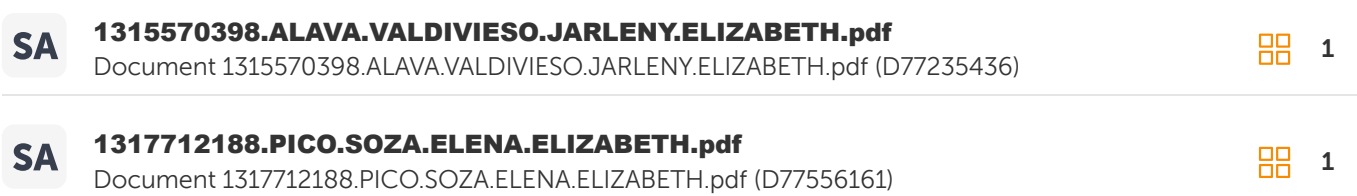

#### Entire Document

UNIVERSIDAD NACIONAL DEL CALLAO FACULTAD DE CIENCIAS CONTABLES ESCUELA PROFESIONAL DE CONTABILIDAD

Gerencia de Administración y Finanzas Jefe de Contabilidad Analista de Contabilidad Asistente de Contabilidad Auxiliar de Contabilidad Jefe de Tesorería Analista de Tesorería Asistente de Tesorería Jefe de Administración Analista de Administración Asistente de Administración

"LA GESTIÓN DE LOS INVENTARIOS DE LA EMPRESA IESA S.A"

TRABAJO DE SUFICIENCIA PROFESIONAL PARA OPTAR EL TITULO PROFESIONAL DE CONTADOR PÚBLICO AUTOR: KATIA LUCÍA MORÁN PÉREZ Callao, 2023 PERÚ

DEDICATORIA

El presente trabajo está dedicado a mis padres por su apoyo incondicional para poder lograr mis metas trazadas. Y a la memoria de mis abuelos por ser ejemplo de perseverancia en mi vida.

AGRADECIMIENTO

Quisiera agradecer a todas las personas que me apoyaron y dieron ánimos para poder desarrollar el presente trabajo. Un agradecimiento especial a los docentes que me brindaron su apoyo y guía para poder culminar con este trabajo. íNDICE DEDICATORIA 2 AGRADECIMIENTO 3 ÍNDICE DE TABLAS 5 ÍNDICE DE FIGURAS 6 INTRODUCCIÓN 7 I.

ASPECTOS GENERALES 8 1.1. Objetivos 8 1.1.1. Objetivo general 8 1.1.2. Objetivos específicos 8 1.2. Organización de la empresa IESA S.A. 8 1.2.1. Descripción de la empresa 8 1.2.2. Visión…. 20 1.2.3. Misión….. 20 1.2.4. Valores… 20 1.2.5. Organización de la empresa o institución. 21 1.3. Organización de la empresa Consorcio Nacional de Ingeniería S.A. 23 1.3.1. Descripción de la empresa Consorcio Nacional de Ingeniería S.A. 23 1.3.2. Visión….. 25 1.3.3. Misión….. 25 1.3.4. Valores… 25 II. FUNDAMENTACIÓN DE LA EXPERIENCIA PROFESIONAL 26 2.1. Marco teórico 26 2.1.1. Antecedentes Internacionales. 26 2.1.2. Antecedentes Nacionales 30 2.1.3. Marco Conceptual 37 2.1.4. Marco Normativo 41 2.2. Descripción de las actividades desarrolladas 43 III. APORTES REALIZADOS 59 3.1. Aportes realizados. 59 IV. DISCUSIÓN Y CONCLUSIONES 67 V. RECOMENDACIONES 69 VI. BIBLIOGRAFÍA 70 ÍNDICE DE TABLAS

Tabla 1 Relación de clientes 17 Tabla 2 Conceptos básicos 37 ÍNDICE DE FIGURAS

#### Document Information

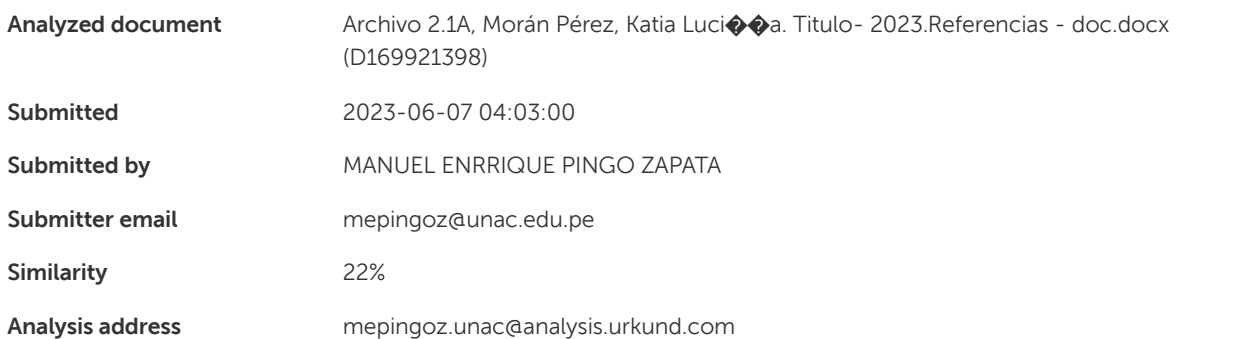

#### Sources included in the report

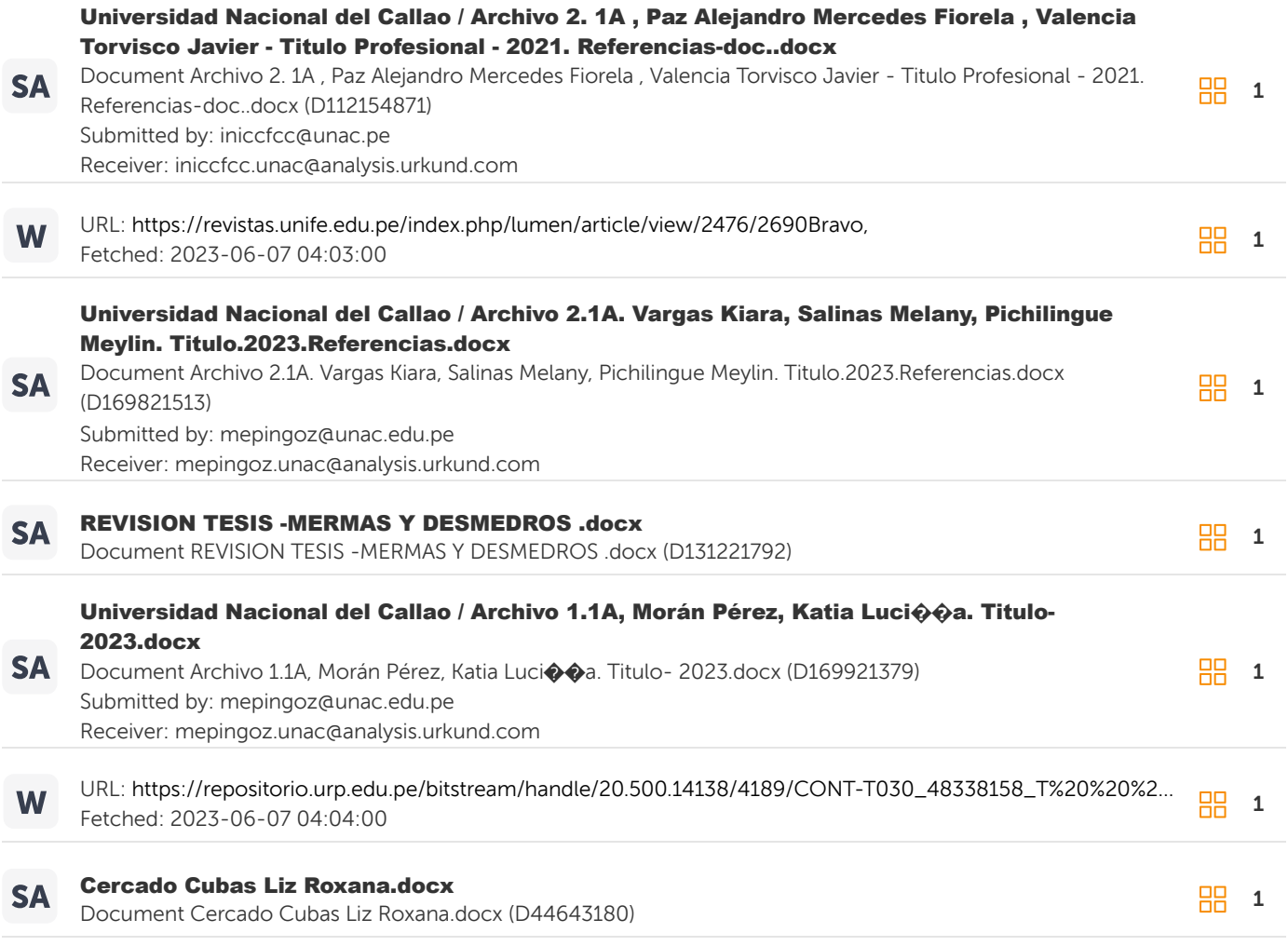

#### Entire Document

#### VI. BIBLIOGRAFÍA

Acosta, I. M. (2022). Gestión del inventario según la nic 2 en el supermercado Megapropinec de la ciudad de Babahoyo, 2021. http://dspace.utb.edu.ec/handle/49000/12880 Barco, B. A. (2019). TRATAMIENTO CONTABLE DE LA MERCADERÍA EN CONSIGNACIÓN Y SU IMPORTANCIA EN LA GESTIÓN ADMINISTRATIVA DE LA COMPAÑÍA MERCANTIL S.A. http://repositorio.utmachala.edu.ec/bitstream/48000/14773/1/E-5332\_BARCO%20SANCHEZ%20BETSY%20AZUCENA.pdf

## **HOJA DE REFERENCIA DEL JURADO Y APROBACIÓN**

## **MIEMBROS DEL JURADO:**

- MG. ROGELIO CESAR, CACEDA AYLLÓN PRESIDENTE
- LUIS ENRIQUE, VERASTEGUI MATTOS SECRETARIO
- LUIS EDUARDO, ROMERO DUEÑEZ VOCAL
- EFRAIN PABLO, DE LA CRUZ GAONA MIEMBRO SUPLENTE

## **ASESOR: MG. MANUEL ERENESTO FERNANDEZ CHAPARRO**

N° DE LIBRO: 001

N° DE FOLIO: 002

### **ACTA DE SUSTENTACIÓN: 001-2023-01**

FECHA DE APROBACIÓN DEL TRABAJO DE SUFICIENCIA PROFESIONAL; 10 DE JUNIO DEL 2023

RESOLUCIÓN DE SUSTENTACIÓN: N°211-2023-CFCC/TR-DS

FECHA DE RESOLUCIÓN PARA SUSTENTACIÓN: 07 DE JUNIO DEL 2023

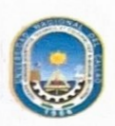

#### UNIVERSIDAD NACIONAL DEL CALLAO **FACULTAD DE CIENCIAS CONTABLES** Ciclo Taller de Trabajo de Suficiencia Profesional 2023-1

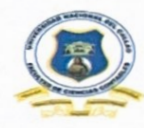

"Año de La Unidad, La Paz y el Desarrollo"

#### ACTA DE EXPOSICIÓN N°001-2023-01-CT-TSP/UNAC/FCC DEL TRABAJO DE SUFICIENCIA PROFESIONAL PARA LA OBTENCIÓN DE TÍTULO PROFESIONAL DE CONTADOR PÚBLICO

LIBRO N°01 FOLIO N°2 INC. 01 del ACTA N°001-2023-01 DE EXPOSICIÓN DEL TRABAJO DE SUFICIENCIA PROFESIONAL PARA LA OBTENCIÓN DE TÍTULO PROFESIONAL DE CONTADOR PÚBLICO

A los 10 días del mes de junio, del año 2023, siendo las  $Q: M$  horas, se reunieron, en el auditorio de la Facultad de Ciencias Contables, el JURADO DE SUSTENTACIÓN DEL CICLO TALLER DE TRABAJO DE SUFICIENCIA PROFESIONAL 2023-01, para la obtención del TÍTULO profesional de Contador Público de la Facultad de Ciencias Contables conformado por los siguientes docentes ordinarios de la Universidad Nacional del Callao:

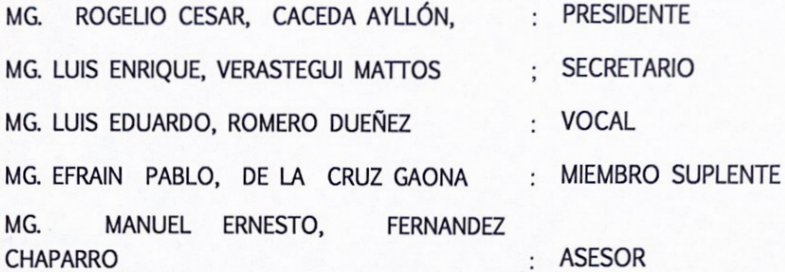

Previa lectura de la Resolución de Consejo de Facultad N°211-2023-CFCC/TR-DS, de fecha 07 de junio del 2023, de la designación del Jurado de Sustentación del Trabajo de Suficiencia Profesional 2023-01, se da inicio al acto de exposición de la Bachiller: MORÁN PÉREZ, KATIA LUCÍA; quien habiendo cumplido con los requisitos para optar el Título Profesional de Contador Público expone el informe titulado: "LA GESTIÓN DE LOS INVENTARIOS EN LA EMPRESA IESA S.A."", cumpliendo con la exposición en acto público, de manera presencial.

Con el quórum reglamentario de ley, se da inició a la exposición de conformidad con lo establecido por el Reglamento de Grados y Títulos de pregrado vigente. Luego de la exposición, y la absolución de las preguntas formuladas por el Jurado y efectuadas las deliberaciones pertinentes, acordó:

Dar por. APRO3ADO con la escala de calificación cualitativa Muy BUENO; la calificación cuantitativa *MECISIETE* del presente Informe, conforme a los dispuesto en el Art. 27 del Reglamento de Grados y Títulos de la UNAC, aprobado por Resolución de Consejo Universitario N° 099-2021-CU, del 30 de junio del 2021.

MG. ROGELIO CESAR, CACEDA AYLLÓN Presidente

MG. LUIS EDUARDO, ROMERO DUEÑEZ Vocal

 $u$ 

MG. LUIS ENRIQUE, VERASTEGUI MATTOS Secretario

MG, EFRAIN PABLO, DE LA CRUZ GAONA Miembro Suplente

Ciudad Universitaria: Av. Juan Pablo II Nº306 Bellavista - Callao Teléfono: 429-6101 / 429-3131

#### **DEDICATORIA**

El presente trabajo está dedicado a mis padres por su apoyo incondicional para poder lograr mis metas trazadas.

Y a la memoria de mis abuelos por ser ejemplo de perseverancia en mi vida.

A los docentes de la Facultad de Ciencias Contables de la Universidad Nacional del Callao por sus enseñanzas y sabios consejos durante mi etapa universitaria.

#### **AGRADECIMIENTO**

Quisiera agradecer a todas las personas que me apoyaron y dieron ánimos para poder desarrollar el presente trabajo.

Un agradecimiento especial a los docentes que me brindaron su apoyo y guía para poder culminar con este trabajo.

<span id="page-10-0"></span>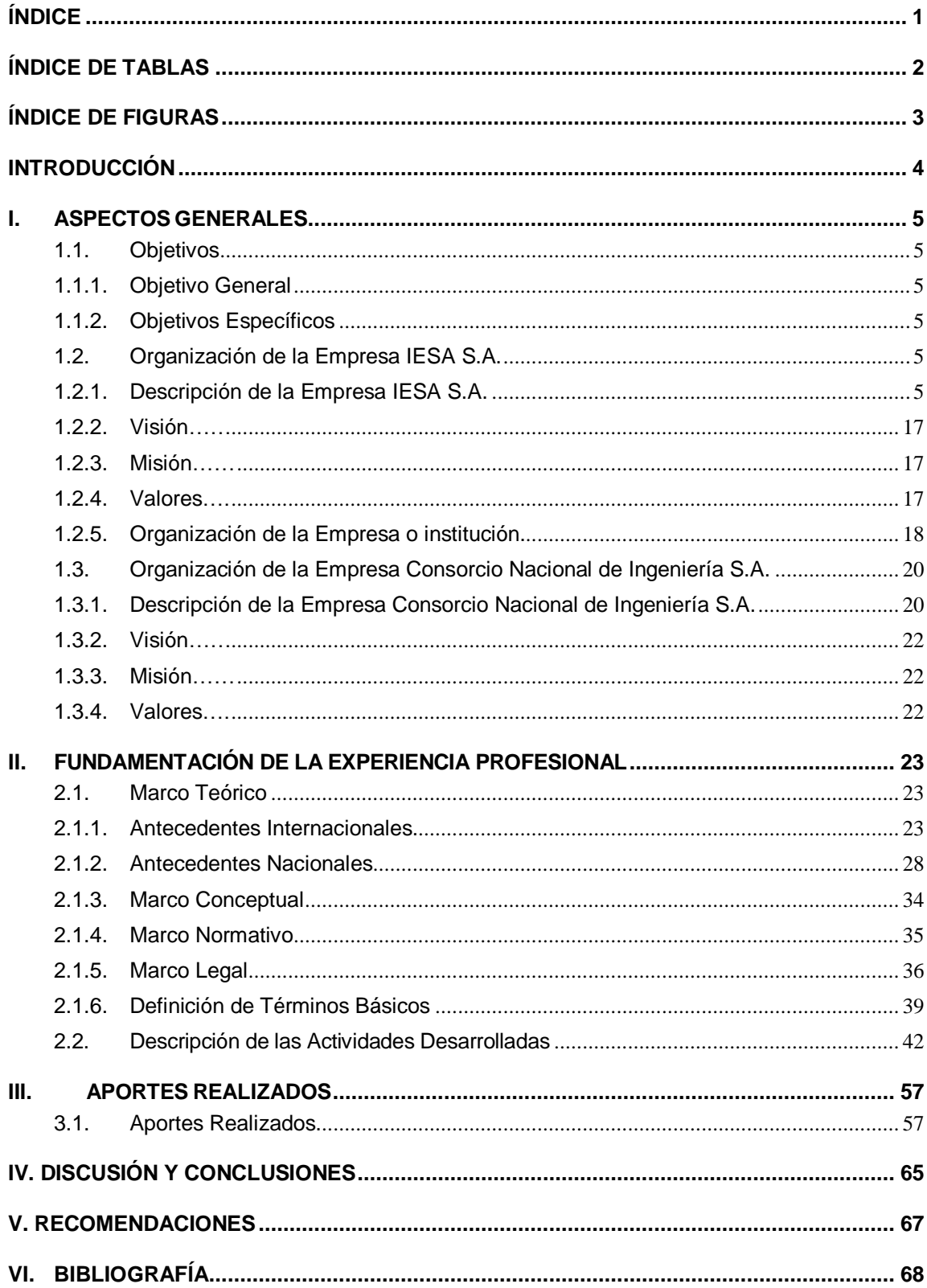

# ÍNDICE

# ÍNDICE DE TABLAS

<span id="page-11-0"></span>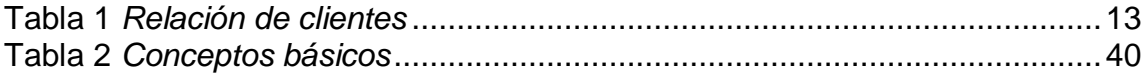

# **ÍNDICE DE FIGURAS**

<span id="page-12-0"></span>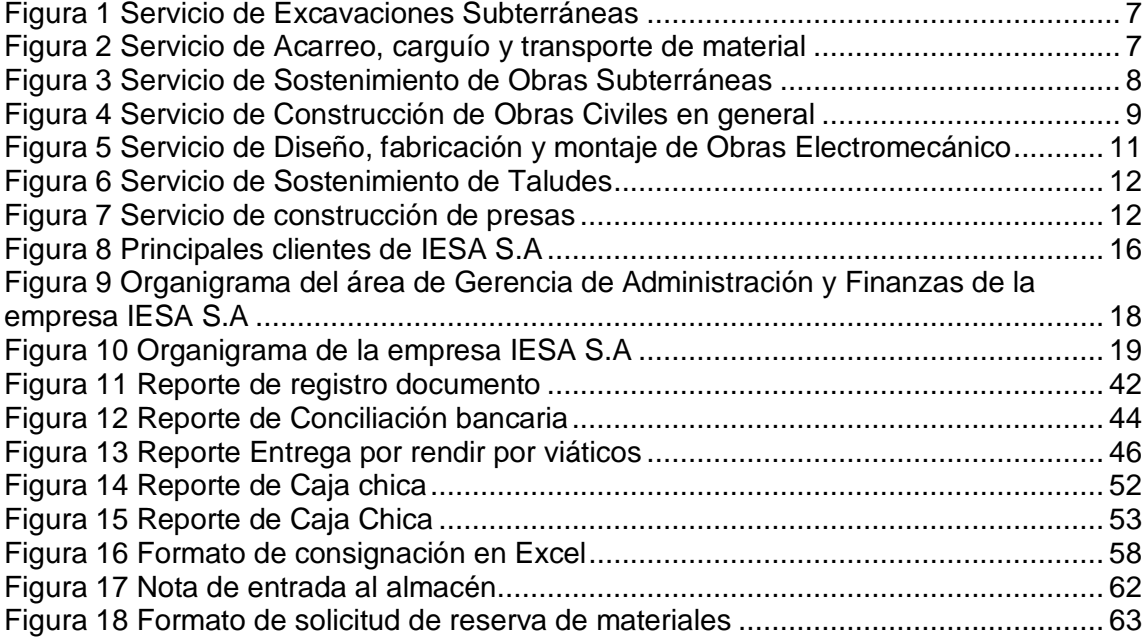

## **INTRODUCCIÓN**

<span id="page-13-0"></span>La empresa IESA S.A fue fundada el 15 de enero de 1953, como Ingenieros Ejecutores Sociedad Anónima. IESA ha demostrado su compromiso con el desarrollo del Perú, ejecutando proyectos en construcción de las principales obras civiles subterráneas, hidráulicas y de saneamiento. Asimismo, ha participado en la preparación y explotación de los principales yacimientos en la minería subterránea.

La pericia acumulada durante esos años fructíferos, han colocado a IESA como la primera opción para el desarrollo de proyectos de obras civiles (centrales hidroeléctricas, saneamiento, etc.), mineras (preparación, desarrollo y explotación de minerales) y otros proyectos de gran envergadura a nivel nacional e internacional. La empresa al tener una gran cantidad de suministros y repuestos en sus inventarios puede existir algunos aspectos que no se tomen en cuenta o no se den la debida importancia es por esto por lo que la gestión de inventarios es un aspecto clave de la contabilidad. La eficacia de la gestión de inventarios es fundamental para mantener la competitividad y rentabilidad de una empresa, pero también puede ser un área de riesgo para los controles de gestión y la prevención de fraudes.

Por lo tanto, la gestión de inventarios se enfoca en la implementación de medidas y procedimientos que aseguren la integridad, la exactitud y la confiabilidad de la información contable relacionada con el inventario. Esto incluye la implementación de controles efectivos para asegurar la existencia física de los bienes, la valoración correcta de los inventarios y la conciliación de los registros contables con las existencias físicas.

## <span id="page-14-0"></span>**I. ASPECTOS GENERALES**

## <span id="page-14-2"></span><span id="page-14-1"></span>**1.1. Objetivos**

## **1.1.1. Objetivo General**

- Verificar la importancia en la gestión de inventarios en la empresa IESA S.A.

## <span id="page-14-3"></span>**1.1.2. Objetivos Específicos**

- Analizar el uso de herramientas digitales que ayuda a tener un mayor control en el almacén en consignación.
- Analizar el cumplimiento de las normas tributarias sobre la destrucción de desmedros evita tener reparos tributarios.
- Determinar la mejora en las notas de ingreso al almacén nos permite optimizar el tiempo y la confiablidad en la entrega de reportes contables.
- Verificar la importancia de la implementación de formatos de reserva de materiales como medio probatorio de las atenciones recibidas en Obra.
- Realizar un ajuste correcto en la desvalorización de existencias que permita tener un valor real de los inventarios de la empresa.

## <span id="page-14-5"></span><span id="page-14-4"></span>**1.2. Organización de la Empresa IESA S.A.**

## **1.2.1. Descripción de la Empresa IESA S.A**

La empresa IESA S.A con RUC 20100146895 y domicilio legal en Av. Los Insurgentes 1075 La Perla - Callao, fue constituida en Lima mediante Escritura Pública el 15 de enero de 1953 con número de partida registral 70361483, inicialmente bajo la razón social de Ingenieros Ejecutores Sociedad Anónima, teniendo como socios fundadores a la Familia Chávez y Familia Chiappori, se dedica a la prestación de servicios especializados para la ejecución de obras de ingeniería, edificación y construcción.

Asimismo, realiza toda clase de actividades y negocios mineros, incluyendo la explotación y exploración de minas; estudios y anteproyectos de factibilidad relacionados con la actividad minera.

IESA a lo largo de los años ha desarrollado obras civiles mineras y ha sido reconocido por parte de sus clientes de la industria minera nacional.

## **A. Actividades principales**

- **Servicio de Excavaciones Subterráneas Minería**
- Excavación de rampa, galería, By pass, crucero, pique, chimenea, inclinados.
- Explotación de minerales: corte y relleno ascendente, descendente open stope, cámaras y pilares, sub level caving, entre otros.
- Evaluación Geomecánica y sostenimiento de excavaciones con cuadros de madera, pernos de anclaje, split set, swellex, perno cementado, malla electrosoldada, cimbras y shotcrete.
- Disponemos de Equipos de Perforación: Jumbos, track drill, perforadoras neumáticas.
- La Limpieza se realiza con: Scoop desde 1yd3 hasta13yd3.

## **Obras Civiles**

 Excavación de túneles para carreteras, hidroeléctricas, irrigaciones, entre otros.

**Figura 1** *Servicio de Excavaciones subterráneas*

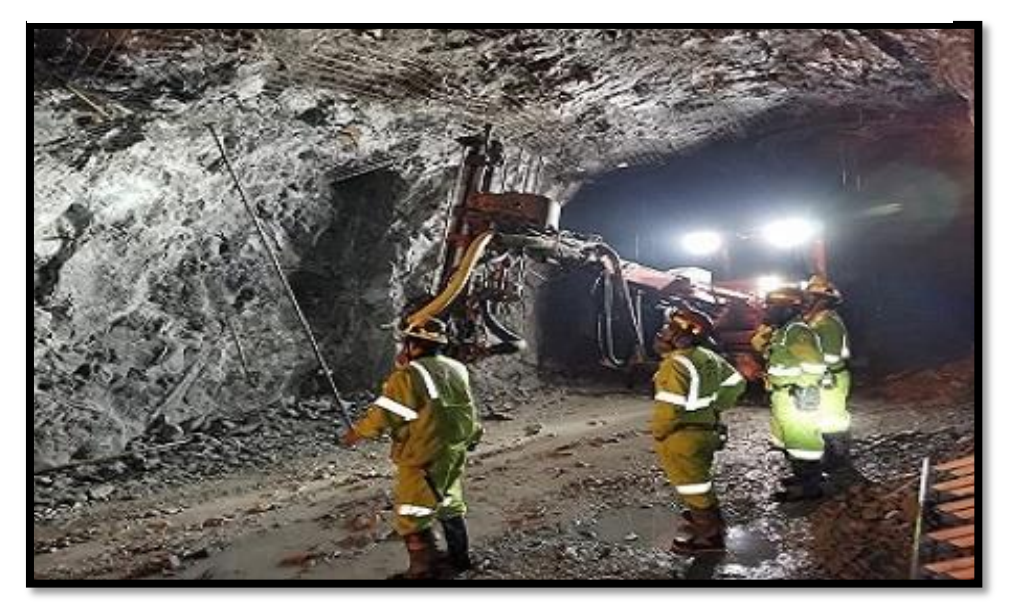

Nota: Página web de la empresa IESA S.A.

- **Servicio de Acarreo, Carguío y Transporte de material** Servicio de carguío, acarreo y transporte de material en subterráneo y superficie, empleando volquetes y/o camiones de bajo perfil (dumper).

#### <span id="page-16-0"></span>**Figura 2**

*Servicio de Acarreo, carguío y transporte de material*

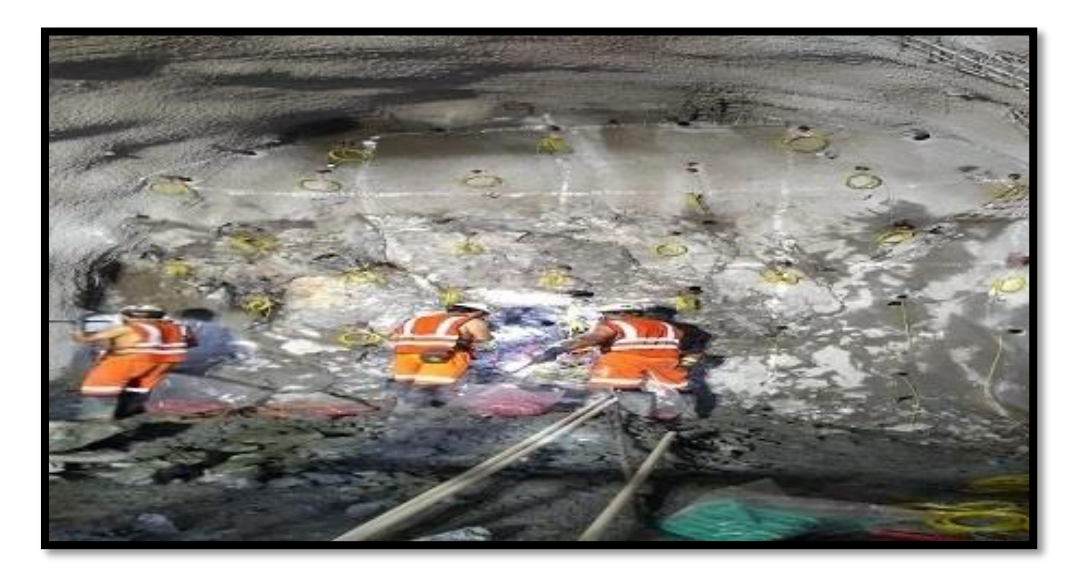

Nota: Página web de la empresa IESA S.A.

- **Servicio de Sostenimiento de Obras Subterráneas**
- Evaluación Geomecánica.
- Instalación de elementos de sostenimiento subterráneo, como son: pernos, malla electrosoldada, concreto lanzado (shotcrete), cimbras, spilling bar, etc.
- Inyecciones de contacto, consolidación, perforaciones diamantinas.
- Contamos con Jumbos empernadores, robot shotcretero, camión mixer de bajo perfil, equipos utilitarios para plataforma.

#### <span id="page-17-0"></span> **Figura 3**

 *Servicio de Sostenimiento de Obras Subterráneas*

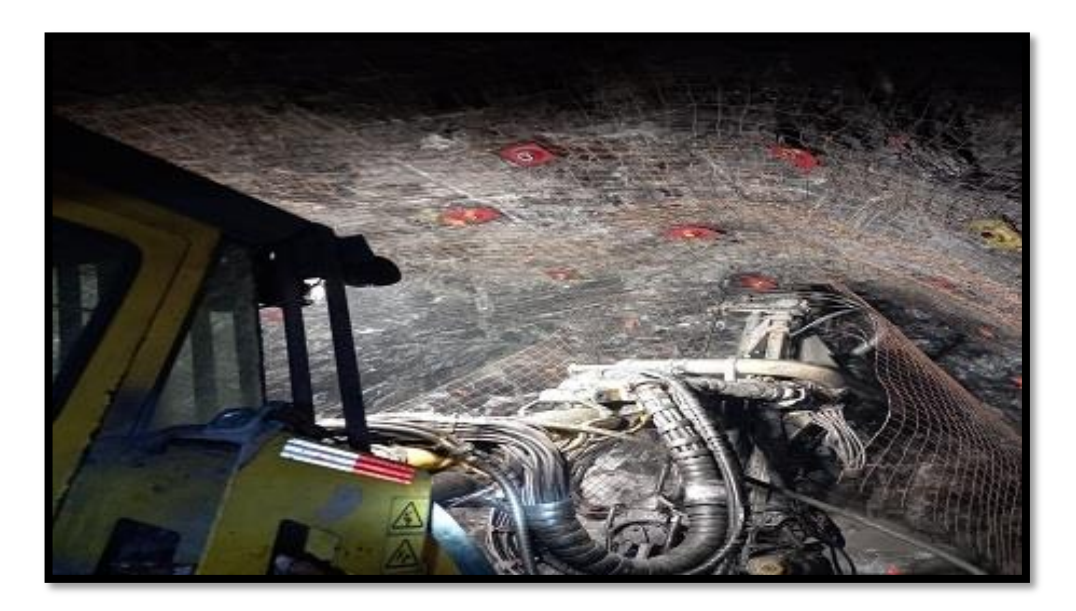

Nota: Página N Nota: Página web de la empresa IESA S.A

### - **Servicio de Construcción de Obras civiles en general**

IESA a lo largo del tiempo que viene operando como ejecutor de obras civiles se dedicó a ejecutar:

- Construcción de Centrales Hidroeléctricas.
- Construcción de canales de irrigación.
- Construcción de Túneles viales.
- Construcción de Túneles Hidroeléctricos.
- Construcción de Túneles para ductos de conducción. Construcción de carreteras.
- Construcción de bocatomas.
- Construcción de Puentes.
- Construcción de conjuntos habitacionales.
- Para cumplir con los plazos de ejecución y calidad que requieren estas estructuras contamos con el personal dedicado a implementar los controles de seguridad, salud, calidad, seguimiento.

#### <span id="page-18-0"></span> **Figura 4**

 *Servicio de Construcción de Obras Civiles en general* 

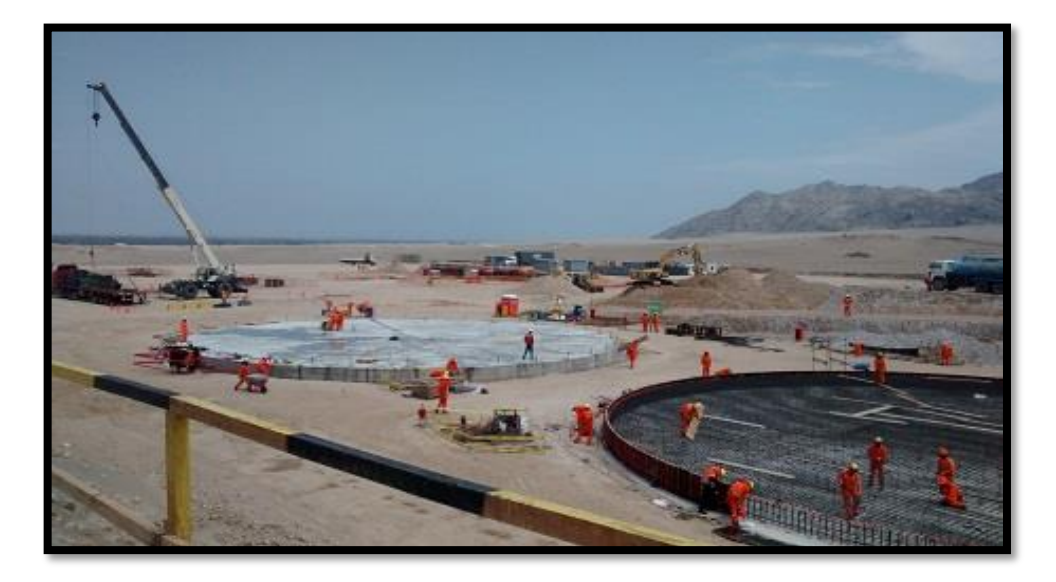

Nota: Página web de la empresa IESA S.A.

- **Servicio de Movimiento de tierras en superficies**
- Construcción de caminos de acceso.
- Construcción de terraplén y plataformas.
- Relleno con material de préstamo.
- Construcción de canales de irrigación y drenaje.

#### Carreteras de acceso.

#### - **Servicio de Producción de Concreto y agregados**

IESA ejecutó labores de fabricación de agregados desde la extracción en banco, para esto utilizamos excavadoras de hasta 2yd3, las que cargan el agregado del banco a camiones volquetes de 15m3 de capacidad, los volquetes transportan el agregado hasta la zaranda fija en donde se separa el material grueso que no sirve para el chancado, luego este material zarandeado es llevado por medio de volquetes a la planta de chancado, esta planta está constituida de una chancadora Primaria y secundaria, los que son alimentadas por fajas desde un alimentador principal. Luego del proceso de chancado la piedra es separada de acuerdo con el diámetro solicitado mediante mallas y conducido por fajas a las zonas de acopio. Para el caso de la arena esta es previamente lavada y acopiada en zonas acondicionadas. En la planta de preparación de concreto se tienen los silos dosificadores computarizados que, mediante balanzas electrónicas y alimentadores, llena la cuba de los mixers de acuerdo a la dosificación de diseño solicitada con la arena, piedra y cemento previamente transportada a esta zona. El concreto es llevado a los puntos de vaciado por los mixers, donde se realizarán la toma de muestras para la rotura y medición de SLUMP.

Para realizar todo este proceso IESA SA cuenta con los siguientes equipos:

- Volquete 15 m3.
- Excavadora 2 y3.
- Cargador Frontal.
- Planta de chancado.
- Bombas de agua.
- Camiones Mixer de 8 m<sup>3</sup> y 4 m<sup>3</sup>.
- Planta dosificadora de concreto.
- **Servicio de Diseño, Fabricación y Montaje de Obras Electromecánico**
- Tuberías Forzadas de Centrales Hidroeléctricas.
- Casa Maquinas (Estructura y Equipamiento).
- Compuertas Hidráulicas.
- Campamentos Modulares.
- Planta de Producción concreto y Agregados.

#### <span id="page-20-0"></span> **Figura 5**

 *Servicio de Diseño, fabricación y montaje de Obras Electromecánico*

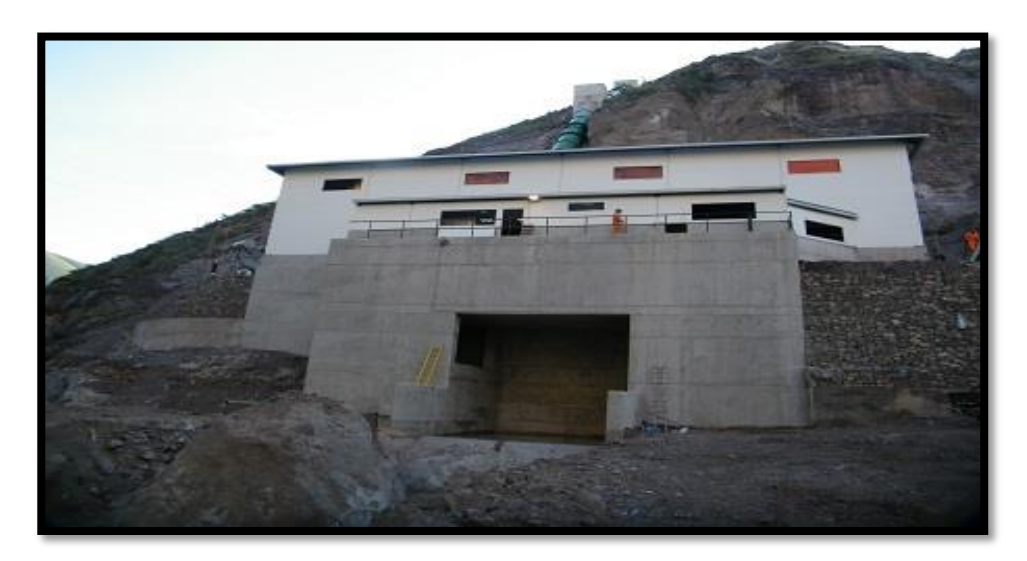

Nota: Página web de la empresa IESA S.A.

## - **Servicio de Sostenimiento de Taludes**

Evaluación geomecánica para el sostenimiento de taludes. Para cumplir con los plazos de ejecución y calidad contamos con el equipamiento idóneo como: Robot Shotcretero y Shatu portátiles, así como de equipos utilitarios.

#### <span id="page-21-0"></span>**Figura 6**

 *Servicio de Sostenimiento de Taludes*

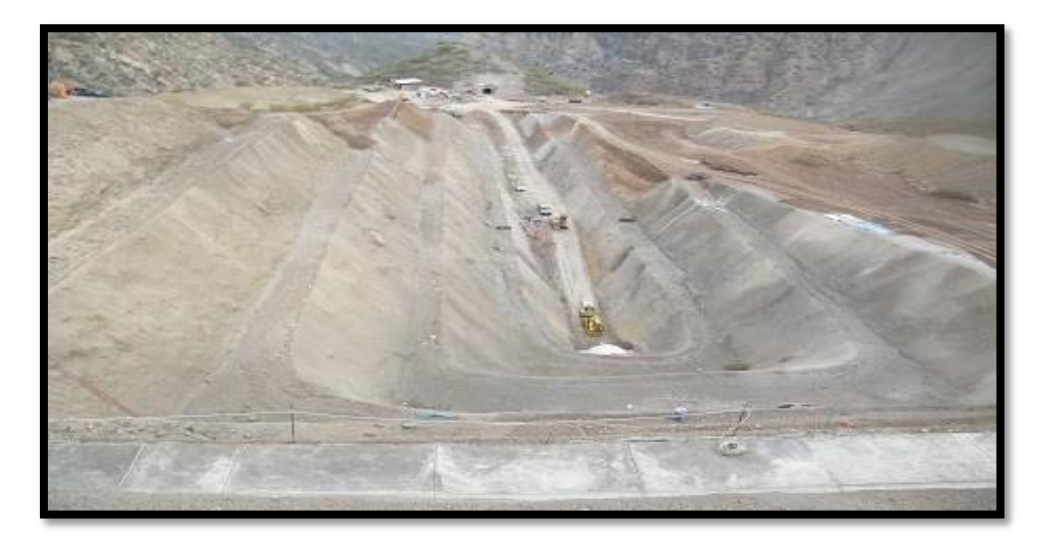

Nota: Página web de la empresa IESA S.A.

## - **Servicio de Construcción de presas**

IESA a lo largo del tiempo ha realizado trabajos en este rubro como:

- Construcción de presas de relave.
- Construcción de presas para hidroeléctricas.
- Instalación de geo sintéticos, como son: Geomembranas, geotextil, geomalla.

#### <span id="page-21-1"></span> **Figura 7**

 *Servicio de construcción de presas*

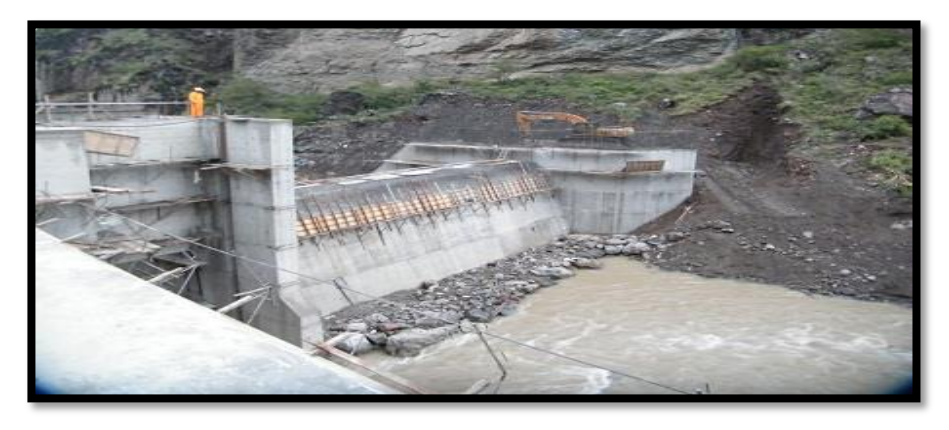

Nota: Página web de la empresa IESA S.A.

#### **B. Principales contratos comerciales**

#### <span id="page-22-0"></span> **Tabla 1**

 *Relación de clientes*

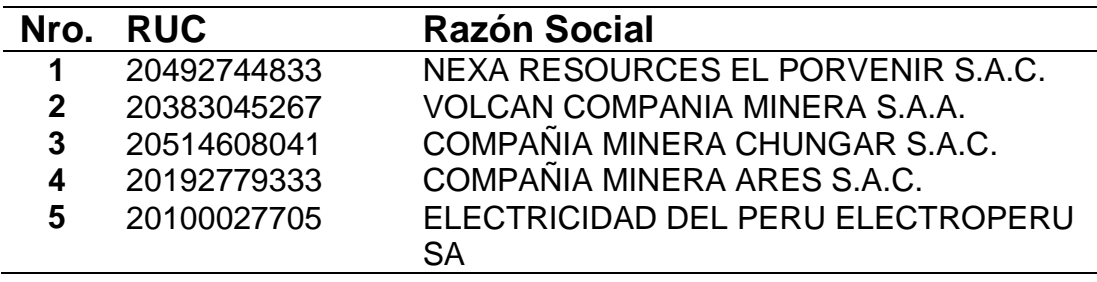

Nota: Elaboración propia

#### - **Compañía Minera Ares S.A.C.**

En el año 2009, la Compañía suscribió un contrato de exploración, desarrollo y preparación minera en la unidad operativa de Pallancata. El plazo de vigencia inicial era de 2 años contados a partir de la fecha de suscripción del contrato. Las partes acuerdan que este plazo será renovado automáticamente por períodos similares. La última fecha de renovación se efectuó en el año 2022.

#### - **Volcán Compañía Minera S.A.**

En el año 2011, la Compañía suscribió un contrato con Volcán Compañía Minera S.A. para realizar labores mineras en la unidad Andaychagua; el plazo de duración inicial del contrato era de 3 años desde el año 2012. Entre los años 2015 y 2021 se han firmado diversas adendas al contrato para extender el plazo de duración, siendo la última adenda la suscrita en el año 2021 a través de la cual el plazo del contrato ha sido extendido el año 2024.

En el año 2019, la Compañía suscribió un contrato de laboreo minero, transporte y lanzado de "shotcrete" en la unidad minera Andaychagua, el plazo de vigencia de este contrato

era del año 2019 hasta el año 2021. En el año 2021 se firmó una adenda al contrato ampliando el plazo de vigencia hasta el año 2023. Mediante carta, Volcán resolvió el contrato anticipadamente, ejecutándose trabajos solo hasta el año 2021.

#### - **Compañía Minera Chungar S.A.C.**

En el año 2017, la Compañía suscribió un contrato para la ejecución del proyecto "Laboreo Minero de Preparación, Explotación y Profundización Interior de la mina ubicada en la Unidad de Producción de Animon–Chungar", el cual tenía un plazo de duración inicial hasta el año 2020. En el año 2018 se suscribió una adenda ampliando el plazo de vigencia del contrato hasta el año 2021. En el año 2022 se suscribió una adenda ampliando la vigencia del contrato hasta el año 2022. Durante el año 2022 se suscribieron adendas ampliando la vigencia del contrato hasta el año 2023.

#### La Virgen S.A.C.

En el año 2018, la Compañía suscribió un contrato para el Tratamiento del Túnel de Conducción Central Hidroeléctrica La Virgen, ubicada en el Departamento de Junín, Provincia de Chanchamayo, Distrito de San Ramón. Entre los años 2019 y 2020 se han suscrito diversas adendas al contrato para extender su plazo de duración, siendo la última adenda la firmada en el año 2020 a través de la cual el plazo del contrato fue extendido hasta el año 2021.

En el año 2019 se suscribió el contrato para ejecutar todos los trabajos relativos a la recuperabilidad de la zona de captación de la Central Hidroeléctrica La Virgen, cuya vigencia fue de 91 días calendario, es decir hasta el 20 de diciembre de 2019. En

el año 2020 se suscribió una primera adenda que extiende el plazo de duración del contrato desde el año 2019 hasta el año 2020. En el año 2021 se firmó el Acta de Recepción del Contrato: Recuperación de Estructuras de la Zona de Captación Túnel la Virgen. En el año 2020 se suscribió otro contrato para ejecutar la construcción de tapas de concreto prefabricado sobre el Canal Yanango y la construcción del acceso (cimentación y relleno del terreno natural) al puente Bocatoma ubicado en el sector del proyecto denominado "Captación de la Central Hidroeléctrica La Virgen", cuya vigencia inicial era hasta el 16 de noviembre de 2020. El 29 de julio de 2021 se firmó el Acta de Recepción del Contrato: Construcción de Tapas de Canal Yanango y Acceso al Puente de Bocatoma.

#### - **Nexa Resources El Porvenir S.A.C.**

En el año 2019 se suscribió el contrato para desarrollo integral en la unidad minera Complejo Pasco, cuya vigencia inicial era de 36 meses a partir de la suscripción. En el año 2020 se firmó una adenda que amplía la vigencia del contrato hasta el año 2022. Con fecha del año 2022 se suscribió una nueva adenda que amplía la vigencia del contrato hasta el año 2023.

*Figura 8 Principales clientes de IESA S.A*

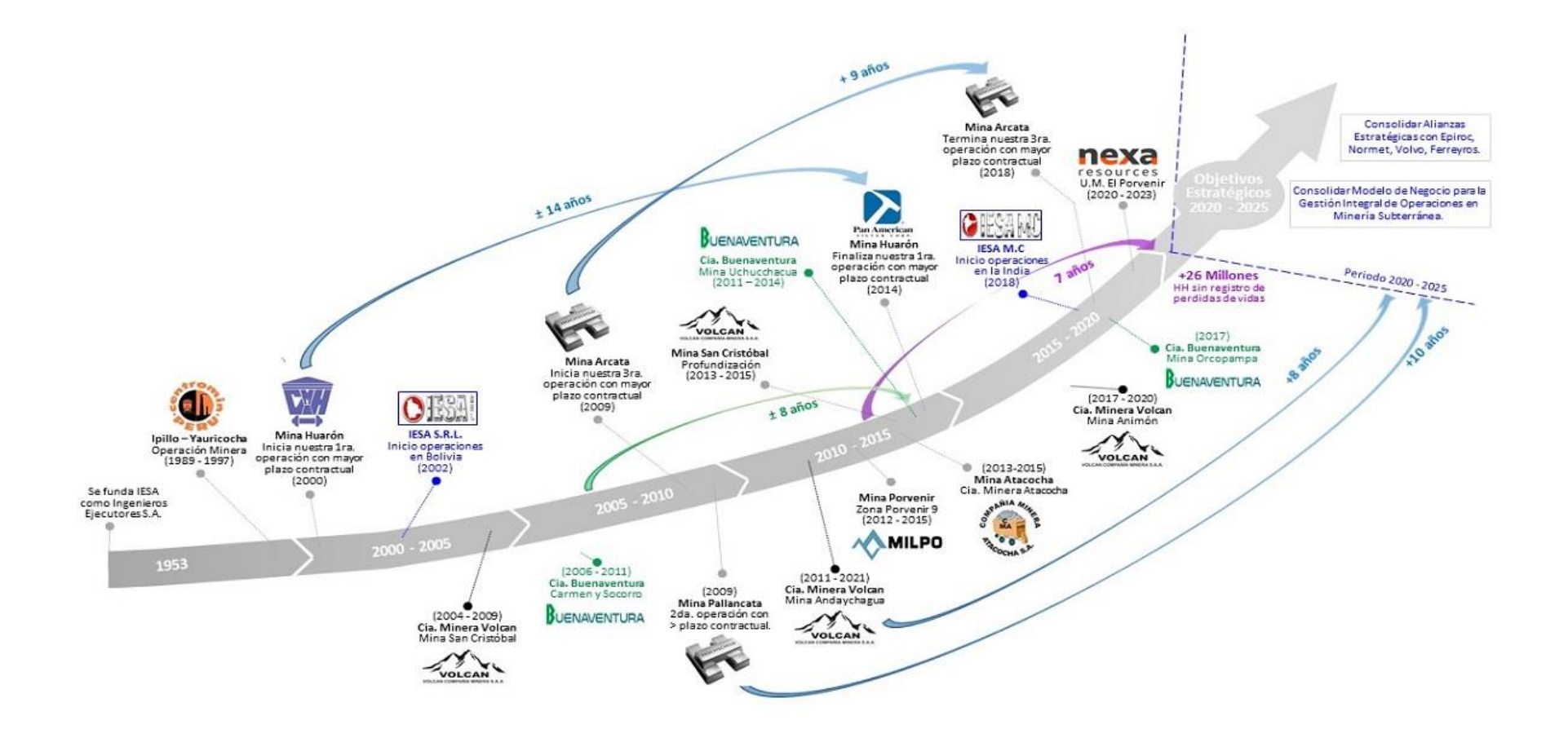

<span id="page-25-0"></span>Nota: Elaboración de la empresa IESA. S.A, extraído de la página Web

### <span id="page-26-0"></span>**1.2.2. Visión.**

Ser la primera opción en servicios especializados en minería subterránea y la construcción civil en Perú y desplegarnos internacionalmente, orientados a la satisfacción de nuestros clientes, tanto internos como externos, en calidad, plazo y costo.

### <span id="page-26-1"></span>**1.2.3. Misión.**

La empresa IESA S.A. presta servicios especializados y efectivos para ejecutar obras de minería subterránea y de construcción civil, preservando la Seguridad y Salud en el Trabajo de sus Colaboradores, en el Medio Ambiente, Calidad y Alta Rentabilidad; controlando todos los riesgos con la aplicación constante de las mejores técnicas operacionales, contribuyendo de esta manera al desarrollo del país.

## <span id="page-26-2"></span>**1.2.4. Valores.**

- Conducir todos los intereses de la organización con HONESTIDAD.
- Generar CONFIANZA en nuestros clientes y proveedores.
- Construir una relación de LEALTAD con todos nuestros trabajadores.
- Actuar con compromiso y RESPONSABILIDAD por los resultados que esperan nuestros clientes y accionistas.
- Desarrollar permanentemente a las PERSONAS y a sus competencias profesionales.
- Promover SUPERACIÓN a través de la capacitación y auto entrenamiento.
- RECONOCIMIENTO del trabajo, siempre bien ejecutado.

## <span id="page-27-0"></span>**1.2.5. Organización de la Empresa o Institución.**

#### <span id="page-27-1"></span>**Figura 9**

*Organigrama del área de Gerencia de Administración y Finanzas de la empresa IESA S.A.*

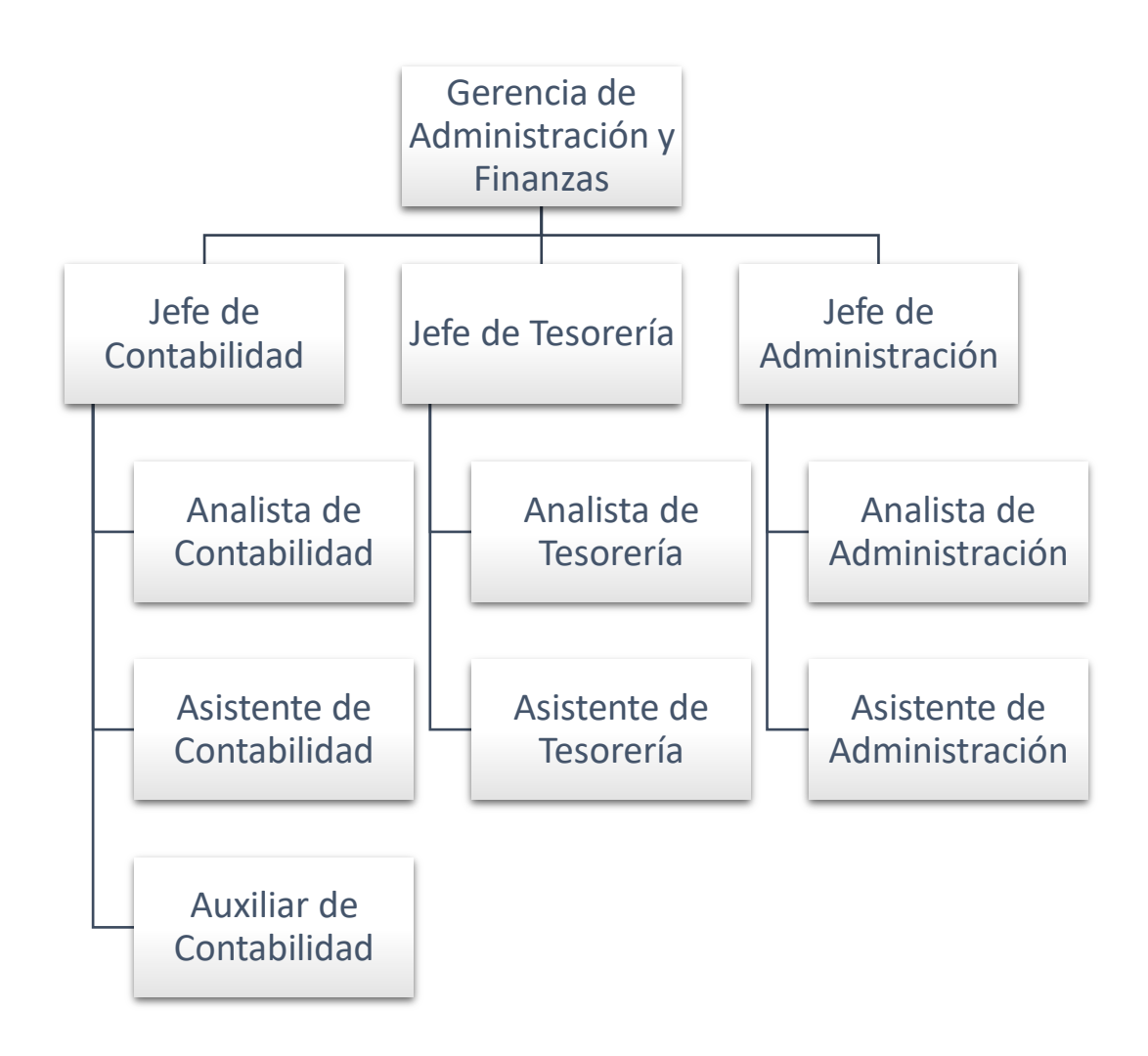

Nota: Elaboración propia

**Figura 10** *Organigrama de la empresa IESA S.A*

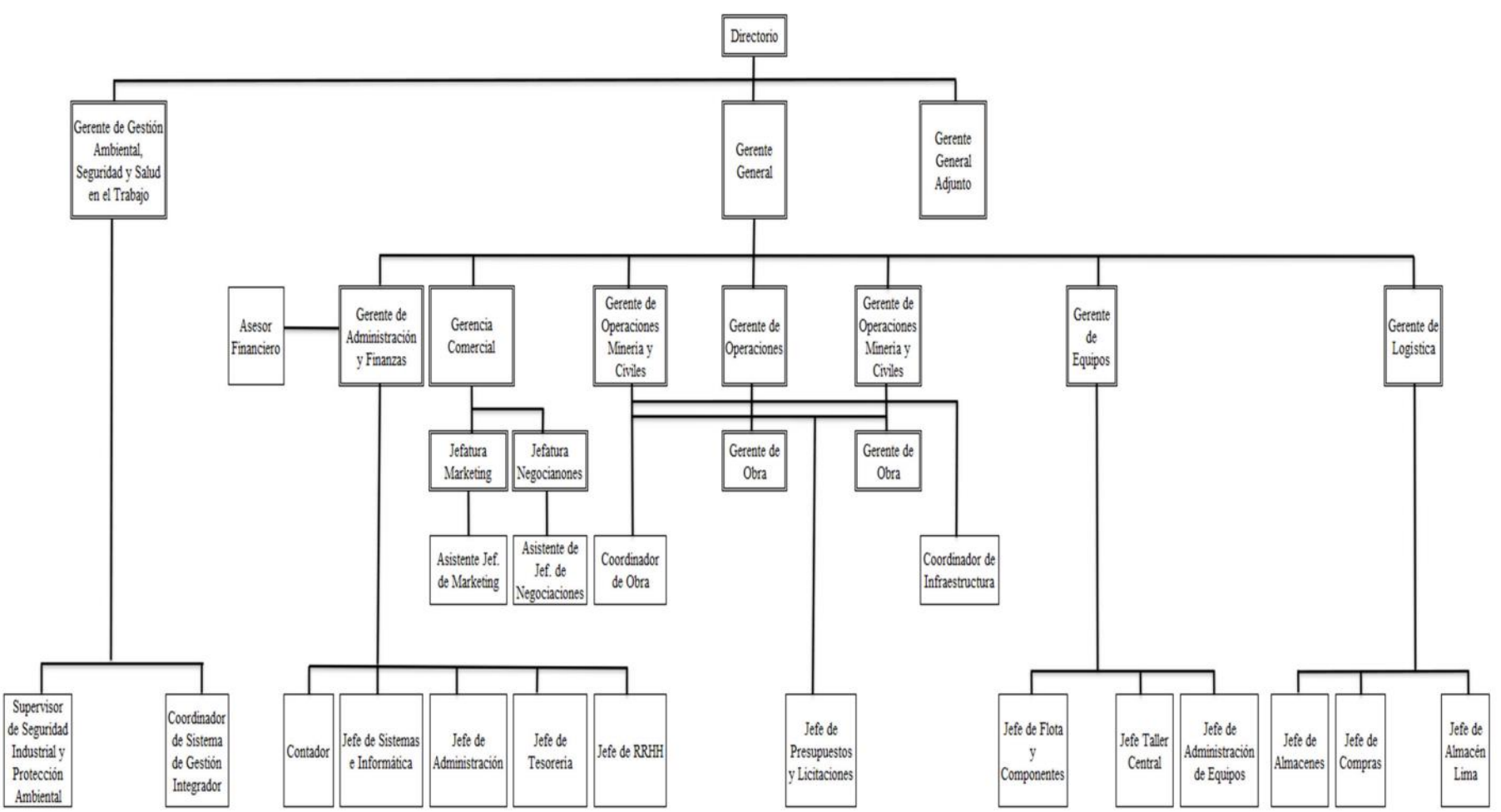

<span id="page-28-0"></span>Nota: Elaboración de la empresa IESA S. A

## <span id="page-29-1"></span><span id="page-29-0"></span>**1.3. Organización de la Empresa Consorcio Nacional de Ingeniería S.A.**

### **1.3.1. Descripción de la Empresa Consorcio Nacional de Ingeniería S.A.**

La empresa Consorcio nacional de ingeniería S.A. con RUC 20508630001, domicilio legal en Calle Cmdt. Gustavo Jiménez Nro.590 Magdalena del Mar y siendo su giro de negocios servicios digitales basados en automatización de procesos Automatización de procesos para la gestión de trámites electrónicos (BPM, digitalización certificada, integración de firma digital). Apoyan a las organizaciones a transformarse digitalmente con una solución eficaz, ágil e innovadora mediante un sistema de gestión de procesos de negocio (BPM). La tecnología BPM puede automatizar la gestión de cualquier procedimiento de una organización de manera sencilla y sin necesidad de programación., firma digital y digitalización de documentos, su objetivo es implementar las mejores prácticas para la automatización de procesos, integrando la firma digital y una gama completa de servicios y soporte para maximizar su productividad y gestión de una manera amigable, efectiva, eficiente y segura.

### **A. Productos y servicios**

#### **Firmas digitales y comunicaciones certificadas:**

Es una red en la nube para el intercambio seguro de comunicaciones y firmas digitales de documentos. Permite gestionar desde un único punto la recepción de documentos privados de los usuarios con su red de contactos (Administraciones públicas, entidades bancarias, compañía de servicios, colaboradores, proveedores, clientes, etc.) con la máxima garantía de seguridad, privacidad y con total validez jurídica. Todo esto con la garantía de un producto acreditado por INDECOPI, con nivel máximo en SVA-, servicios de valor avanzado, mediante un sistema de intermediación electrónica.

**Certificado digital: Generación y venta, soluciones online para la generación de certificados digitales permitiendo el control del ciclo de vida de cada certificado asociado a su organización, mediante una sencilla plataforma PKI.**

Soluciones online para la generación de certificados digitales, así como su posterior almacenamiento y gestión a través de nuestra plataforma PKI.

## **El acceso al servicio de intermediación electrónica puede realizarse desde un móvil o tableta. Es una aplicación disponible para Android/IOS**

El acceso a la plataforma para la firma digital también puede realizarse desde un móvil o tableta. Es una aplicación disponible para Android/iOS mediante la cual podemos firmar cualquier tipo de documento a través de una identidad digital generada en el smartphone.

### **Solución cero papeles (Paperless)**

Desde gestores de procesos sin necesidad de programación, ofrecemos una capa de interfaz de usuario amigable y sobre todo integrable con los sistemas actuales de su organización. Almacenamiento seguro y conservación de archivos electrónicos.

## **Automatización de procesos para la gestión de trámites electrónicos (BPM, digitalización certificada, integración de firma digital)**

Apoyan a las organizaciones a transformarse digitalmente con una solución eficaz, ágil e innovadora mediante un sistema de gestión de procesos de negocio (BPM). La tecnología BPM puede automatizar la gestión de cualquier procedimiento de una organización de manera sencilla y sin necesidad de programación.

### **Servicio de digitalización de documentos**

El uso de tecnología avanzada en materia de archivo nos permite crear microformas con valor legal. Todo el proceso de digitalización está basado bajo los estándares aprobados por SGS. Actualmente, las empresas usan la digitalización de documentos para que la toma de decisiones sea un proceso sencillo, eficiente y rentable.

### <span id="page-31-0"></span>**1.3.2. Visión.**

Crear soluciones innovadoras y personalizadas que permitan a las organizaciones maximizar su eficiencia, productividad y rentabilidad a través de la implementación de tecnologías avanzadas y procesos digitales.

### <span id="page-31-1"></span>**1.3.3. Misión.**

Ayudar a las organizaciones a adaptarse a los cambios tecnológicos y aprovechar las oportunidades que ofrecen las nuevas tecnologías para mejorar sus procesos, servicios y productos.

### <span id="page-31-2"></span>**1.3.4. Valores.**

**Innovación:** Una empresa enfocada en la transformación digital debe tener una cultura de innovación constante para mantenerse al día en un entorno cambiante.

**Orientación al cliente:** La empresa está comprometida con la satisfacción del cliente y ofrece soluciones digitales que satisfagan sus necesidades.

**Trabajo en equipo:** La transformación digital es un esfuerzo de equipo que requiere colaboración entre diferentes departamentos y áreas de la empresa.

**Ética y responsabilidad social:** La empresa debe actuar de manera ética y responsable socialmente al utilizar la tecnología para mejorar la sociedad y no causar daño alguno.

## <span id="page-32-0"></span>**II. FUNDAMENTACIÓN DE LA EXPERIENCIA PROFESIONAL**

#### <span id="page-32-2"></span><span id="page-32-1"></span>**2.1. Marco Teórico**

#### **2.1.1. Antecedentes Internacionales.**

(Gualotuña, 2019), en su investigación:

Manifiesta que La empresa COMFRANKLIN Cía. Ltda. cuenta con diversas categorías de productos y diferentes marcas en cada una de ellas. En relación con el control de compras, se puede concluir que la ausencia de un departamento de adquisiciones encargado de analizar el comportamiento de los clientes de la empresa genera altos niveles de inventario de productos que se vuelven obsoletos o se deterioran debido a un almacenamiento inadecuado.

Actualmente, solo hay una persona responsable de gestionar la logística de cada línea de productos, lo cual resulta insuficiente y no permite llevar a cabo de manera adecuada las tareas relacionadas con el almacenamiento, la custodia y la distribución de la mercadería. Además, hay una deficiencia en la gestión de las redes sociales y la falta de una página web, lo cual impide que la empresa aproveche las oportunidades de ventas en línea, un mercado en constante crecimiento impulsado por los avances tecnológicos (p. 95).

La falta de una adecuada rotación de inventario en las categorías de Ferretería, Juguetes, Muebles, Ropa y Plásticos ocasiona que los productos permanezcan almacenados durante períodos prolongados. Esto resulta en un ciclo operativo más largo, lo que a su vez genera pérdidas financieras, ya que el retorno de capital se retrasa. Para hacer frente a la falta de liquidez, la empresa se ve obligada a recurrir a préstamos bancarios y de terceros (p. 96).

La citada investigación tiene relación directa con mi trabajo de suficiencia profesional porque detalla que se necesita de una adecuada gestión para evitar pérdidas financieras.

(Acosta, 2022), en su investigación:

Manifiesta que el presente estudio de caso se realizó en el supermercado Megapropinec ubicado en la ciudad de Babahoyo presenta un control de inventario deficiente, lo cual motivó la realización de un estudio con el objetivo de determinar su gestión. El enfoque utilizado en la investigación fue mixto, combinando métodos cualitativos y cuantitativos, así como técnicas de investigación de campo y documental. Se llevó a cabo un estudio transversal de carácter descriptivo, utilizando un enfoque inductivo. Los instrumentos utilizados fueron entrevistas y observación directa.

Los resultados revelaron que no existe un control de inventario durante el proceso de abastecimiento para verificar la existencia de productos específicos en el sistema operativo. En ocasiones, se producen pérdidas económicas debido a la falta de rotación adecuada de los productos, lo que lleva a su caducidad. El método de control del inventario utilizado es el Sistema de Gestión Dobra Empresarial. En cuanto a la rotación por días, se observó que existe una alta rotación de existencias debido a que el supermercado se enfoca en la venta al por mayor y realiza abastecimientos semanales. El autor concluye que una gestión adecuada del inventario ofrece ventajas como el conocimiento de los productos con mayor y menor rotación, la identificación del valor real de la cuenta de inventario y la toma de decisiones adecuada en relación con el abastecimiento. En el supermercado, la rotación del inventario es buena y los productos se rotan cada 15 días. Sin embargo, se señala que el tratamiento contable del inventario no cumple con los lineamientos establecidos en la Norma Internacional de Contabilidad (NIC) 2 (p.2).

Esta investigación me ayuda a tener como soporte la debida aplicación de la NIC 2 en las empresas para poder tener los valores reales de los inventarios.

(Sanabria, 2020), en su investigación:

El objetivo principal de este trabajo es analizar la normativa tributaria relacionada con el hecho generador para determinar su adecuación y, al mismo tiempo, permitir que el contribuyente cumpla con sus obligaciones contables y fiscales al realizar la destrucción o baja de mercaderías de acuerdo con las regulaciones legales y vigentes. Esto tiene como propósito evitar posibles contingencias futuras con la Administración Tributaria.

La gestión de la mercadería es crucial en una empresa comercial, ya que representa una de las cuentas más relevantes. Sin embargo, también es un punto vulnerable en términos de cuidado, especialmente cuando se trata de productos alimenticios destinados al público en general. Este trabajo es de gran importancia, ya que servirá como guía para implementar procesos de gestión de inventarios, contabilización y valoración, adaptándolos a las necesidades y la naturaleza de la empresa.

Además, se enfoca en investigar las dudas que surgen en el proceso de destrucción de mercadería y la documentación respaldatoria requerida, basándose en los diferentes criterios establecidos por la Subsecretaría de Estado de Tributación (SET) en sus respuestas a consultas vinculantes y en casos llevados ante la Corte. Las empresas suelen tener incertidumbre sobre qué tipo de documentación deben preparar y qué procedimientos deben seguir para que la destrucción sea considerada como un gasto deducible en el Impuesto a la Renta y Complementarios de Ingresos (IRACIS). Hasta la fecha, no existen investigaciones o directrices claras para llevar a cabo este tipo de operaciones de manera práctica (p.10).

Según las conclusiones del autor, la deducibilidad de la baja de inventario en la posición contingente, establecida por la Ley Nº 125/1991, requeriría la certificación del auditor en caso de un Dictamen Impositivo obligatorio, o del contador (sin auditoría externa). En caso de impugnación por parte de la Administración

Tributaria sobre la deducibilidad con la certificación del auditor/contador, el contribuyente tendría la opción de facturar las mercaderías destruidas (posición no contingente) o contratar los servicios de un abogado para defender su posición de acuerdo con lo establecido por la ley.

En vista de la situación planteada, este trabajo proporciona una contribución al permitir que un asesor o contador tome la mejor decisión, analizando los cálculos presentados y evaluando el costobeneficio para el contribuyente. A través de esta investigación, se concluye que la enajenación implica la entrega de bienes o la transferencia del derecho de propiedad, lo cual no ocurre en el caso de la destrucción de mercaderías. Por lo tanto, este acto no está sujeto al Impuesto al Valor Agregado (IVA) (p.77).

Esta investigación me ayuda a comparar como es el procedimiento en la destrucción de inventarios en otros países y que son muy parecidos los lineamientos.

#### (Barco, 2019), en su investigación:

El objetivo principal de este estudio es examinar el registro contable de la mercadería en consignación y comprender su importancia en la gestión administrativa a través del desarrollo de los asientos contables correspondientes. La metodología utilizada es de naturaleza descriptiva, ya que implica un proceso que involucra la elaboración de registros contables de la mercadería en consignación en el libro del comitente, detallando cada una de las transacciones, así como el informe de ventas del comisionista, donde se rinden cuentas al propietario sobre la cantidad de mercadería consignada que se ha vendido y la comisión generada por esas ventas. Además, se respalda teóricamente para proporcionar fundamentos que contribuyen a comprender la importancia que tiene en la gestión administrativa.
Se destaca la importancia de que los responsables de la gestión administrativa de las empresas investiguen cómo aumentar sus ventas al abordar el caso práctico. Por lo tanto, se considera que la mercadería en consignación es un componente fundamental en la gestión administrativa, ya que permite a la empresa ser más competitiva al generar mayores volúmenes de ventas y proporcionar una comisión a un tercero.

Se concluye que los registros contables permiten al comitente tener una mejor comprensión de las transacciones de ventas realizadas por el comisionista, teniendo en cuenta los ingresos y gastos que generan. Además, se evidencia que el informe de ventas es una herramienta relevante en la gestión administrativa, ya que ayuda al comitente a mantener su inventario actualizado y a tomar decisiones informadas sobre la adquisición de nueva mercadería para su consignación. En última instancia, se destaca que la mercadería en consignación juega un papel fundamental en la gestión administrativa, ya que impulsa la competitividad de la empresa al generar mayores volúmenes de ventas y ofrecer comisiones a terceros (p.8).

El autor concluye que los registros contables proporcionan al comitente una mejor comprensión de las transacciones de ventas realizadas por el comisionista, teniendo en cuenta los ingresos y gastos que generan. Es evidente que el informe de ventas es una herramienta administrativa que permite al comitente tener un inventario actualizado y ayuda en la toma de decisiones relacionadas con la adquisición de nueva mercancía para su consignación. En última instancia, se destaca que la mercadería en consignación desempeña un papel fundamental en la gestión administrativa, ya que impulsa la competitividad de la empresa al generar mayores volúmenes de ventas y proporcionar una comisión a terceros (p.21).

La presente investigación guarda relación con mi trabajo de suficiencia profesional porque menciona la importancia de llevar un control de los almacenes en consignación.

### **2.1.2. Antecedentes Nacionales**

(Sandoval, 2022), en su investigación:

El objetivo principal de este estudio es determinar la depreciación de inventarios basada en la Norma Internacional de Contabilidad 2 (NIC 2) y su impacto en los estados financieros de la empresa ferretera Los Álamos S.A.C. en Chiclayo, durante el año 2021. Para lograr esto, se llevó a cabo una investigación cuantitativa de enfoque aplicado, con un nivel descriptivo y un diseño no experimental. Se utilizaron técnicas de entrevista, observación y análisis documental. Los resultados obtenidos revelaron deficiencias en los procesos operativos de recepción y almacenamiento de inventarios, así como en el control de estos. Además, no se realizó un tratamiento contable adecuado para la depreciación de inventarios. Estos problemas tuvieron un impacto negativo en el patrimonio y los resultados financieros de la empresa, ya que se produjo una disminución debido a la depreciación de inventarios. Como resultado, los estados

financieros no reflejaron la situación real de la empresa. También se identificó una discrepancia en el cálculo del impuesto a la renta, lo que generó un impuesto diferido a favor de la empresa.

En conclusión, se puede afirmar que la falta de depreciación de inventarios tiene efectos perjudiciales en los estados financieros, ya que no reflejan su valor razonable. Además, la pérdida por deterioro de los inventarios reduce la utilidad y, por consiguiente, afecta el cálculo del impuesto a la renta (p.9).

El autor concluye que se identificaron deficiencias en el control de inventarios que resultaron en la depreciación de existencias. Se destacan problemas en la recepción de productos como cemento y fierro, los cuales se vendieron posteriormente a un precio más bajo, representando un 13.15% del inventario en el año 2020. Además, se

observaron daños en las parihuelas durante la manipulación y movimientos de almacén, aunque se registraron mejoras en el almacenamiento en el año 2021, reflejadas en una disminución del 0.10% en existencias desvalorizadas. Debido a estas deficiencias, la empresa no realizó la deducción del Impuesto a la Renta diferido. Se recomienda que la empresa cuantifique, registre y añada el gasto por depreciación de existencias en su Declaración Jurada Anual hasta que cumpla con este requisito. Además, se debe reflejar los asientos contables correspondientes según lo establecido en el párrafo 9 de la Norma Internacional de Contabilidad 2 (NIC 2) para cada año (p.66).

La presente investigación sobre la desvalorización de existencias guarda relación directa con mi investigación porque explica que puede tener implicancias significativas en la forma en que se reflejan los valores de los inventarios y los resultados del ejercicio en los estados financieros y esto puede hacer que la información proporcionada sea poco fiable y no sea útil para para la toma de decisiones de gestión, lo que destaca la importancia de mantener un control adecuado sobre el almacenamiento y manipulación de inventarios.

### (Jiménez y Rivera, 2019), en su investigación:

El autor señala que, en el sector manufacturero, específicamente en el subsector de actividades de impresión, las empresas suelen valorar sus inventarios al costo y no al valor razonable. Esto lleva a que los inventarios estén sobrevaluados desde el punto de vista financiero. Además, estas empresas no suelen destruir la mercadería en mal estado, lo que resulta en su almacenamiento continuo y en la generación de costos adicionales para la empresa.

En resumen, se puede concluir que la variable independiente, que son los desmedros, tiene un impacto en la variable dependiente, que es el impacto financiero y tributario. En el subsector de actividades de impresión, las empresas suelen registrar las mermas utilizando porcentajes generales de la industria, sin calcular de manera precisa el valor real de estas mermas. Esto hace que no tengan un costo exacto del bien producido ni de los gastos relacionados, lo cual distorsiona los estados financieros.

Además, estos gastos no registrados resultan en un mayor pago de impuesto a la renta, ya que la base imponible es mayor. En consecuencia, se puede concluir que la variable independiente, que son las mermas, tiene un impacto en la variable dependiente, que es el impacto financiero y tributario (p.170).

La citada investigación tiene relación con mi investigación ya que menciona que al no evaluar el estado de los inventarios no se realiza una adecuada destrucción de desmedros.

### (Guerrero, 2019), en su investigación:

La empresa Fibers International SAC enfrenta un problema relacionado con la falta de comprensión del impacto del tratamiento contable de los desmedros en sus resultados. Por lo tanto, se planteó como objetivo principal analizar dicho tratamiento contable y su efecto en los resultados de la empresa.

En este caso, se llevó a cabo un estudio de tipo aplicado y no experimental, utilizando un diseño descriptivo. Los resultados de la investigación revelaron que el tratamiento contable de los desmedros tiene un impacto en los resultados de la empresa Fibers International SAC. En cuanto a los costos, se observó un aumento en los costos operacionales de ventas, lo que generó una disminución en la utilidad bruta, operativa y antes de impuestos. Como resultado, la utilidad neta disminuyó. A pesar de que esta disminución en las utilidades es real, es beneficioso para la empresa, ya que proporciona resultados más precisos y específicos sobre su situación.

Se concluyó que al analizar el impacto del tratamiento contable de los desmedros en los resultados de la empresa Fibers International SAC, se determinó que el impuesto a la renta en los estados financieros proporcionados por la empresa es mayor que cuando se incluyen los desmedros en los registros contables. En otras palabras, al integrar los desmedros en los inventarios, se puede reducir el impuesto a la renta, lo que resulta en una disminución de los gastos y un beneficio económico de 3,472.44 unidades monetarias. Por lo tanto, al aplicar un tratamiento contable adecuado de los desmedros en los estados financieros, la empresa no solo obtiene información más precisa sobre su situación financiera, sino que también puede optimizar los impuestos y obtener beneficios económicos (p.4).

La citada investigación guarda relación directa con mi investigación porque indican que la no aplicar adecuadamente la destrucción de inventarios hace que la empresa no pueda deducir ese gasto generando que pague un mayor impuesto a la renta.

### (Barreto , 2019), en su investigación:

Estas empresas que se dedican a la compra y venta de bienes enfrentan un desafío importante en la gestión de inventarios. El problema principal radica en la falta de procedimientos adecuados para gestionar sus inventarios. Las empresas expresan que les resulta complicado mantener sus inventarios actualizados, ya que esto requiere tiempo e inversión. También mencionan que solo los contadores tienen la capacidad de manejar los inventarios y que se necesita un sistema informático costoso. Además, sería necesario capacitar a una persona encargada de llevar los registros de manera precisa y actualizada.

Estas empresas suelen acumular una gran cantidad de productos con una rotación lenta. Debido a su escasa rotación, tienen dificultades para determinar la cantidad exacta de productos que deben solicitar a sus proveedores. Esto resulta en la incapacidad de establecer costos precisos y puede llevar a gastos innecesarios (p.19).

La mayoría de estas empresas se conforman con lo que ganan y no reconocen el potencial que podrían obtener al implementar una gestión de inventarios eficiente. Por lo tanto, las empresas que venden lubricantes en la plataforma Andrés Avelino Cáceres tienen la oportunidad de mejorar sus ingresos al aplicar procedimientos adecuados de gestión de inventarios. De esta manera, podrán contar con los productos cuando los clientes los necesiten y evitarán gastos innecesarios (p.20).

El autor llega a la conclusión de que las empresas que comercializan lubricantes en Andrés Avelino Cáceres carecen de procedimientos adecuados de gestión de inventarios. La persona encargada de manejar los productos no realiza un control adecuado, lo que resulta en una falta de conocimiento preciso sobre el inventario disponible en el almacén. Como resultado, al realizar pedidos a sus proveedores, solicitan cantidades basadas en suposiciones y no en datos reales. Esta situación conduce a menudo a la incapacidad de satisfacer la demanda de los clientes y a la acumulación de un exceso de mercancía que tiene poca rotación.

El manejo deficiente de los inventarios tiene como consecuencia la pérdida de ingresos y, en última instancia, una menor utilidad. Cuando los clientes llegan a la empresa y no encuentran el producto que solicitan, esto resulta en la pérdida de ventas y genera desconfianza en los clientes tanto en ese momento como en el futuro. En base a los problemas identificados, se ha desarrollado una propuesta con el objetivo de ayudar a estas empresas a implementar una gestión de inventarios efectiva. Esto implica mejorar los procesos y registros de inventarios de los productos, de manera que puedan tener información precisa sobre la cantidad y el valor de los productos. La adopción de estos procedimientos contribuirá a mejorar los resultados económicos de las empresas (p.83).

La citada investigación guarda relación directa con mi investigación porque nos indica que una mala gestión de inventarios puede perjudicar a la empresa económicamente.

### (Talaverano, 2021), en su investigación:

El objetivo de la investigación es examinar y analizar el impacto de la gestión de inventarios de insumos químicos en la gestión financiera de las empresas comercializadoras en Lima, con el propósito de identificar deficiencias y problemas existentes. Los resultados de la investigación muestran que una gestión inadecuada de los inventarios de insumos químicos afecta la gestión financiera de las empresas. Para evaluar la variable independiente de la gestión de inventarios de insumos químicos, se consideraron aspectos como el marco legal, los proveedores extranjeros y la cartera de clientes. En cuanto a la variable dependiente de la gestión financiera, se tuvieron en cuenta los estados de situación financiera y los estados de resultados. (p.15).

El autor concluye que la empresa carece de un control y políticas adecuadas para la gestión eficiente de inventarios de insumos químicos. Se evidencian fallas en el almacenamiento, como se muestra en el caso práctico donde se producen roturas de existencias, lo cual además de generar problemas para la salud del personal encargado, contribuye a una gestión deficiente en el almacén debido a la falta de supervisión en los inventarios. Esto tiene un impacto negativo en la gestión financiera de la empresa y dificulta la búsqueda de máxima rentabilidad.

Además, se observa que no se está gestionando de manera eficiente los costos de almacenamiento, ya que no se realiza un seguimiento adecuado del stock de los productos químicos para determinar su rotación en los inventarios. Esto resulta en la falta de información precisa al momento de tomar decisiones, lo cual a su vez afecta la gestión financiera de la empresa (p.105).

La investigación citada concuerda con mi investigación puesto que nos indica que al realizar una deficiente gestión de inventario puede perjudicar económicamente a la empresa.

### **2.1.3. Marco Conceptual**

(Bravo, 2009), indica que "*Gestión* viene de "gestar" o "dar a luz" y está por sobre administrar u operar, es una labor sistémica, creativa, reflexiva y cuestionadora que ve los procesos como medio para cumplir el propósito de la organización y los organiza como sea más conveniente para ese fin" (p.15).

(Juran, 2007), indica que "Gestión consiste en brindar un soporte administrativo a los procesos empresariales de las diferentes áreas funcionales de una entidad, a fin de lograr resultados efectivos y con una gran ventaja competitiva revelada en los estados financieros" (p.6-7).

(Carreño , 2014) indica que "el término stock, inventario y existencias hacen referencia a acumulaciones o depósitos de materias primas, artículos en procesos y productos terminados. Estas acumulaciones se recaudan en almacenes listas para su venta al público" (p. 29).

(Meigs et al., 2010) indican que el inventario como "todos los bienes propios y disponibles para su posterior venta (…) el inventario se convierte en efectivo dentro del ciclo operacional de la compañía" (p. 323).

(Olvera, 2007) manifiesta que los "inventarios son las materias primas, suministros, insumos, productos terminados procesos y mercancías exhibidas almacenadas, mercancías en tránsito propias o consignadas a otros, valuada a un costo y a una fecha determinada o periodo contable determinando un resultado veraz y confiable que será de utilidad en la toma de decisiones de una entidad" (p. 8).

### **2.1.4. Marco Normativo**

### - **La NIC 2: Inventarios nos indica lo siguiente:**

Los términos siguientes se usan, en esta Norma, con los significados que a continuación se especifican:

Inventarios son activos:

- (a) poseídos para ser vendidos en el curso normal de la operación;
- (b) en proceso de producción con vistas a esa venta;
- (c) en forma de materiales o suministros que serán consumidos en el proceso de producción o en la prestación de servicios.

**Valor neto realizable** es el precio estimado de venta de un activo en el curso normal de la operación menos los costos estimados para terminar su producción y los necesarios para llevar a cabo la venta.

**Valor razonable** es el precio que se recibiría por vender un activo o que se pagaría por transferir un pasivo en una transacción ordenada entre participantes del mercado en la fecha de la medición. (Véase la NIIF 13 Medición del Valor Razonable).

El valor neto realizable hace referencia al importe neto que la entidad espera obtener por la venta de los inventarios en el curso normal de la operación. El valor razonable refleja el precio al que tendría lugar una transacción ordenada para vender el mismo inventario en el mercado principal (o más ventajoso) para ese inventario, entre participantes de mercado en la fecha de la medición. El primero es un valor específico para la entidad, mientras que el último no. El valor neto realizable de los inventarios puede no ser igual al valor razonable menos los costos de venta.

Entre los inventarios también se incluyen los bienes comprados y almacenados para su reventa, entre los que se encuentran, por ejemplo, las mercaderías adquiridas por un minorista para su reventa a sus clientes, y también los terrenos u otras propiedades de inversión que se tienen para ser vendidos a terceros. También son inventarios los productos terminados o en curso de fabricación mantenidos por la entidad, así como los materiales y suministros para ser usados en el proceso productivo. Los costos incurridos para cumplir un contrato con un cliente que no dan lugar a inventarios (o activos dentro del alcance de otra Norma) se contabilizarán de acuerdo con la NIIF 15 Ingresos de Actividades Ordinarias Procedentes de Contratos con Clientes. (Ministerio de Economía y Finanzas - MEF, 2022).

### **2.1.5. Marco Legal**

### **Desmedros de existencias:**

### Decreto supremo 086-2020-EF

Que, el inciso f) del artículo 37 de la Ley del Impuesto a la Renta, cuyo Texto Único Ordenado ha sido aprobado por el Decreto Supremo No 179-2004- EF, establece que, son deducibles los desmedros de existencias debidamente acreditados;

Que, el inciso c) del artículo 21 del Reglamento de la Ley del Impuesto a la Renta, aprobado por el Decreto Supremo No 122-94-EF, prevé que, tratándose de los desmedros de existencias, la Superintendencia Nacional de Aduanas y de Administración Tributaria – SUNAT, aceptará como prueba la destrucción de las existencias efectuadas ante Notario Público o Juez de Paz, a falta de aquél, siempre que se comunique previamente a la SUNAT en un plazo no menor de seis (6) días hábiles anteriores a la fecha en que se llevará a cabo la destrucción de los referidos bienes, siendo que dicha entidad podrá designar a un funcionario para presenciar dicho acto; Que, mediante el mediante Decreto Supremo No 044-2020-SA y sus prórrogas se ha declarado el Estado de Emergencia Nacional que dispone el aislamiento social obligatorio estableciendo el acceso a determinados servicios públicos, bienes y servicios esenciales dentro de los que no se encuentran los servicios de notarios razón por la cual \_, resulta necesario modificar el Reglamento de la Ley del Impuesto a la Renta a fin de flexibilizar los requisitos para que los contribuyentes puedan deducir los gastos por desmedros;

En uso de las facultades conferidas por el numeral 8 del artículo 118 de la Constitución Política del Perú;

DECRETA:

Artículo 1. Objeto

El objeto de la norma es modificar el inciso c) del artículo 21 del Reglamento de la Ley del Impuesto a la Renta, aprobado por el Decreto Supremo No 122-94-EF.

Artículo 2. Modificación del inciso c) del artículo 21 del Reglamento de la Ley del Impuesto a la Renta

Modificase el inciso c) del artículo 21 del Reglamento de la Ley del Impuesto a la Renta, aprobado por el Decreto Supremo N° 122-94-EF, conforme al texto siguiente:

"Artículo 21. RENTA NETA DE TERCERA CATEGORÍA

En el inciso c) indica que para la deducción de las mermas y desmedros de existencias dispuesta en el inciso f) del artículo 37 de la Ley, se entiende por:

1. Merma: Pérdida física, en el volumen, peso o cantidad de las existencias, ocasionada por causas inherentes a su naturaleza o al proceso productivo.

2. Desmedro: Pérdida de orden cualitativo e irrecuperable de las existencias, haciéndolas inutilizables para los fines a los que estaban destinados.

Cuando la SUNAT lo requiera, el contribuyente deberá acreditar las mermas mediante un informe técnico emitido por un profesional independiente, competente y colegiado o por el organismo técnico competente. Dicho informe deberá contener por lo menos la metodología empleada y las pruebas realizadas. En caso contrario, no se admitirá la deducción.

Tratándose de los desmedros de existencias, la SUNAT aceptará como prueba la destrucción de las existencias efectuada ante Notario Público o Juez de Paz, a falta de aquél, siempre que el acto de destrucción se comunique previamente a la SUNAT en un plazo no menor de dos (2) días hábiles anteriores a la fecha en que se llevará a cabo la destrucción de los referidos bienes.

Cuando el costo de las existencias a destruir sumado al costo de las existencias destruidas con anterioridad en el mismo ejercicio sea de hasta de diez (10) UIT, la SUNAT aceptará como prueba la destrucción de las existencias sustentada en un informe que debe contener la siguiente información, siempre que el acto de destrucción se comunique previamente a la SUNAT en el plazo señalado en el párrafo anterior:

i) Identificación, cantidad y costo de las existencias a destruir.

ii) Lugar, fecha y hora de inicio y culminación del acto de destrucción.

iii) Método de destrucción empleado.

iv) De corresponder, los datos de identificación del prestador del servicio de destrucción: nombre o razón social y RUC.

v) Motivo de la destrucción y sustento técnico que acredite la calidad de inutilizable de las existencias involucradas, precisándose los hechos y características que han llevado a los bienes a tal condición.

vi) Firma del contribuyente o su representante legal y de los responsables de tal destrucción, así como los nombres y apellidos y tipo y número de documento de identidad de estos últimos.

A efecto de que la SUNAT acepte como prueba la destrucción de las existencias sustentada en el referido informe, este debe ser presentado a dicha superintendencia en la forma, plazo y condiciones que esta establezca.

La SUNAT podrá designar a un funcionario para presenciar el acto de destrucción mencionado en los párrafos precedentes, así como establecerá la forma y condiciones para la presentación de las comunicaciones del acto de destrucción.

Dicha entidad también podrá establecer procedimientos alternativos o complementarios a los indicados, tomando en consideración la naturaleza de las existencias o la actividad de la empresa o situaciones que impidan el cumplimiento de lo previsto en el tercer, cuarto y quinto párrafos del presente inciso." (El Peruano, 2020)

### **2.1.6. Definición de Términos Básicos**

Del mismo (Flamarique, 2019) explicó que "El almacén es un espacio delimitado que puede ser abierto, al aire libre (por ejemplo, una campa), o cubierto, sin paredes (por ejemplo, almacenes de materias primas, como arena o estiércol), con alguna pared o totalmente cerrado (por ejemplo, cámaras frigoríficas, cámaras de congelación, almacenes automáticos o archivos)"

Para (Escudero , 2019) mencionó que el almacén es el lugar o espacio donde se resguardan o almacenan las mercaderías o en ciertas ocasiones se realizan ventas al por mayor. Además, el autor menciona que almacén siempre fue utilizado a lo largo de la historia porque cumple un rol muy importante hasta el día de hoy (p. 18)

La logística según (Escudero , 2019) es una actividad empresarial que tiene como finalidad planificar y gestionar todas las operaciones relacionadas con el flujo óptimo de materias primas, productos semielaborados y productos terminados, desde las fuentes de aprovisionamiento hasta el consumidor final (p. 2).

Según la (Real Academia Española - RAE, 2022) define la palabra recepción como la acción y el efecto de recibir.

La consignación según (Pantigoso, 2020) es una modalidad de contrato por la cual el vendedor o consignador le entrega al comprador o consignatario los productos que desea enajenar, los que seguirán siendo de propiedad del vendedor hasta el momento en que se transfieran a terceros, instante en que se generarán dos transferencias de propiedad de manera simultánea: la primera, del vendedor o consignador a favor del consignatario, y la segunda, del consignatario al consumidor.

El consignatario según (Westreicher, 2020) es quien recibe en consignación la mercadería de otra persona (natural o jurídica). Esto, con el objetivo de ofrecer esos productos al público, quedándose a cambio con una parte de las ventas efectuadas.

El consignador según (Dauber, 2021) puede ser una persona o un negocio que despacha un artículo para que sea transportado y entregado. Asume la responsabilidad de transferir o entregar un elemento o varios específicos de un tercero a través de un servicio de entregas o usando su propiedad. Hay muchas clases de los consignadores con descripciones de funciones muy diferentes, pero todos tienen un objetivo común: ser el enlace para la transferencia de un producto entre dos partes.

#### **Tabla 2**

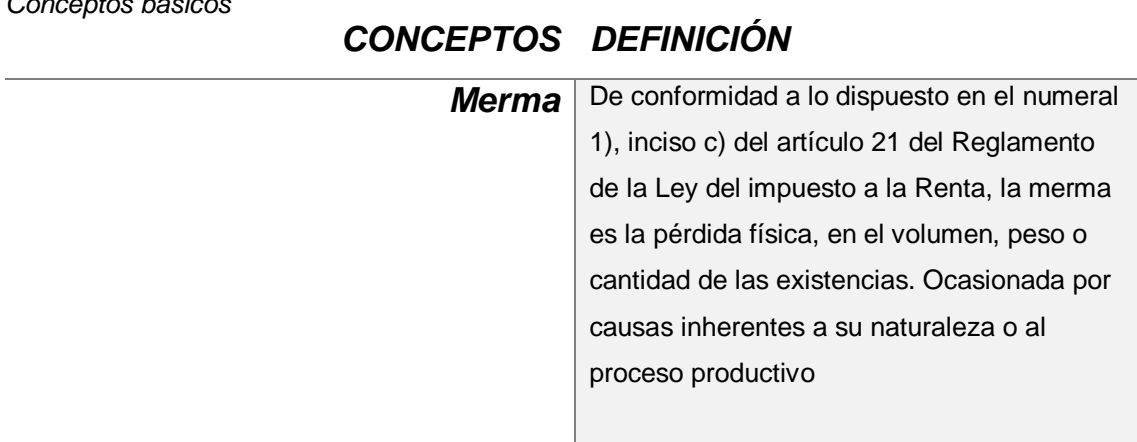

*Conceptos básicos*

**Desmedro** Se debe conceptuar como la perdida de orden cualitativo e irrecuperable de las existencias. haciéndolas inutilizables para los fines que estaban destinados según lo establecido en el numeral 2, inciso c) del artículo 21 del Reglamento de la ley del impuesto a la renta

**Nota:** Tomado de la ley del impuesto a la renta

### **2.2. Descripción de las Actividades Desarrolladas**

### **2.2.1. Empresa IESA S.A.**

En el año 2020 comencé a laborar en la empresa IESA S.A como asistente de contabilidad donde se me designaron funciones las cuales detallo a continuación:

### **1. Registro de facturas de compras:**

Los sustentos de las compras son los siguientes:

- Orden de compra
- Factura electrónica
- Nota de entrada
- Guía de remisión
- Validez del comprobante de pago electrónico
- Consulta RUC del proveedor
- Archivo CDR

El proceso es recibir los sustentos de la compra mediante correo electrónico enviada por el proveedor, revisar que la condición de pago y la moneda de la Orden de compra coincida con la factura, revisar que la factura electrónica cumpla con las normas tributarias vigentes, que la nota de entrada al almacén contenga las mismas cantidades y descripciones de productos como en la guía de remisión conteniendo los sellos del almacén de la empresa IESA, confirmar la validez de la factura electrónica, luego de revisar que todo este conforme se procede a registrar la factura en el Sistema de Gestión Integrada – SIG que es un ERP que utiliza la empresa, se ingresa al módulo de Compras – Registro de documentos y el sistema genera un número de registro.

### **Figura 11**

### *Reporte de registro documento*

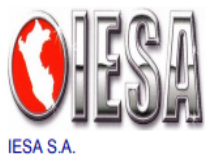

Registro Documento

2021010673

13/05/23 Fecha: 13:47:40 Hora: Página:  $\mathbf{1}$ 

Av Insurgentes 1075 - La Perla Callao 20100146895

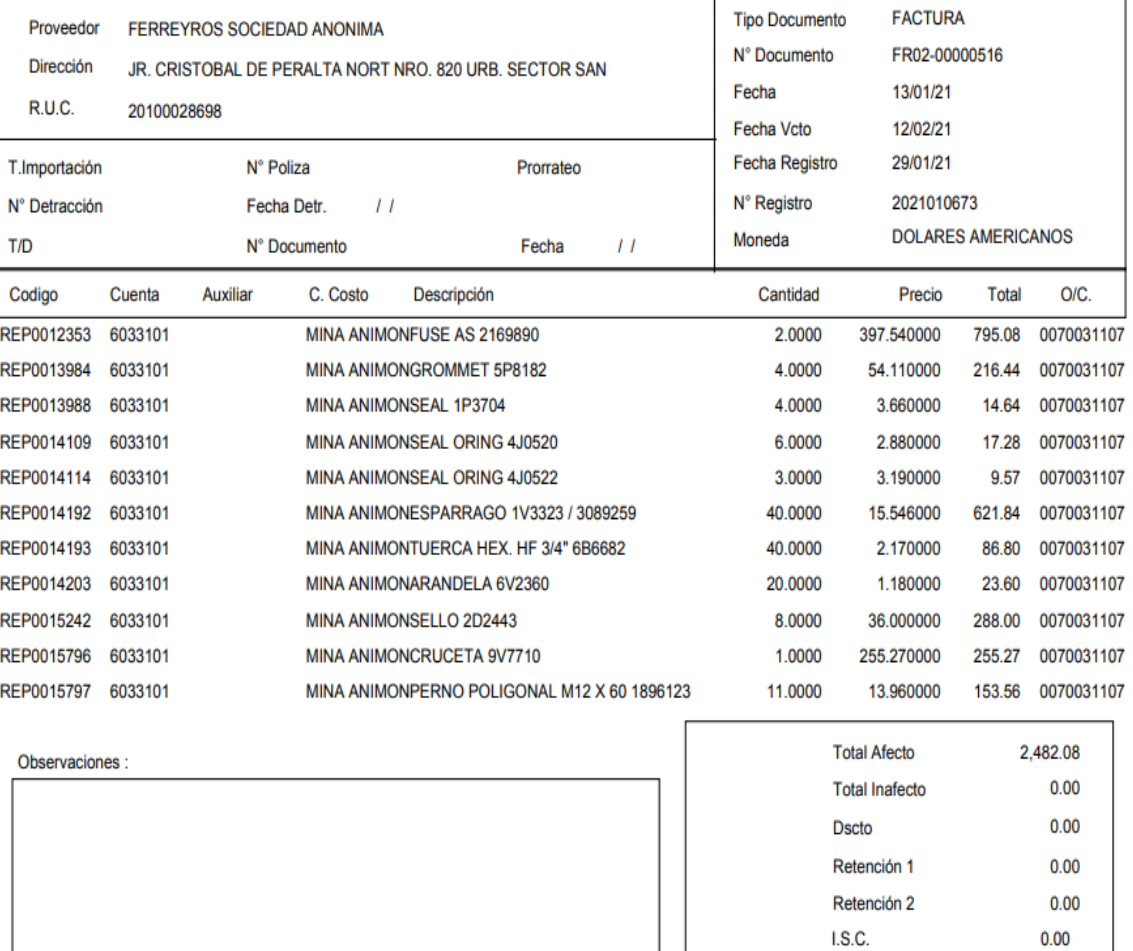

Usuario C: KMORAN Usuario M: KMORAN

F.Creacion: 29/01/21 09:01 F.Modifica: 29/01/21 09:03

Nota: Extraído del sistema Integral de Gestión – SIG de la empresa IESA S.A

2,482.08

446.77

2,928.85

Sub Total

I.G.V.

**Total** 

4011101 4212103

### **2. Elaboración de conciliaciones bancarias:**

Comparando las transacciones bancarias obtenidas de los estados de cuenta de los diferentes bancos con los registros contables en el sistema que utilizamos para poder asegurar de que se haya registrado los distintos movimientos de manera precisa para así evitar duplicidad o errores en estos.

### **Figura 12**

 *Reporte de Conciliación bancaria* 

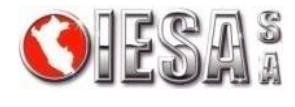

# **CONCILIACIÓN BANCARIA BANCO DE CREDITO MIAMI**

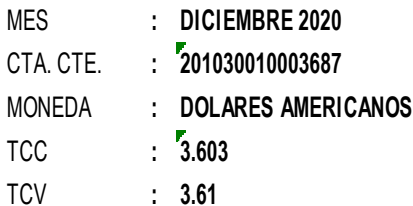

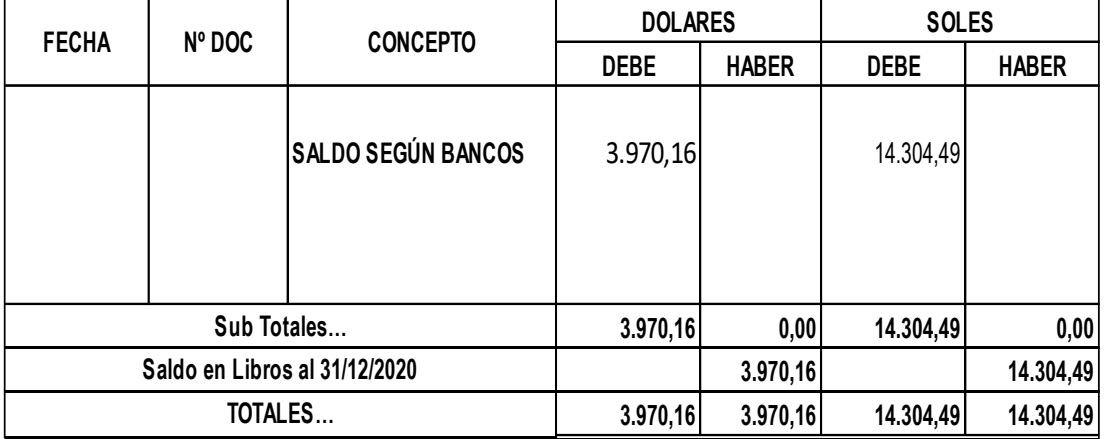

Saldo en Libros 3.970,16

0,00

Nota: Esta figura muestra la conciliación bancaria que se realiza en la empresa

### **3. Registro de rendición de cuenta por viáticos:**

El área de tesorería previa autorización del Gerente de Finanzas se realizar el desembolso de dinero y crea en el módulo la entrega a rendir para que se pueda revisar y registrar los gastos de viáticos en la cual se basa en revisar los gastos realizados para así poder clasificarlos debidamente por cada obra que la empresa IESA cuenta y por cada tipo de gasto que se realizaba en cada viaje, revisando que cuenten con las debidas autorizaciones y sustentos de cada viaje. Los trabajadores de IESA tienen que hacer las rendiciones de cuentas cuando bajara de obra o culminara el viaje y tenía que ser enviada vía correo electrónico para luego ser regularizado físicamente, se recepcionaban los documentos que debían ser previamente autorizados mediante firma por su jefe inmediato, se validaban las facturas electrónicas y se corroboraba que cumplan con las normas tributarias vigentes, si la factura sobrepasaba los S/ 700.00 (setecientos soles con 00/100) y el proveedor no era agente de retención ni buen contribuyente se procedía hacerle la retención correspondiente ya que IESA es Agente de retención, si la factura era por servicio, se realizaba la respectiva detracción. Se verificaba que las boletas de venta sean emitidas por RUS y que los datos estén consignados correctamente, del no cumplir con lo estipulado anteriormente se reparaba el gasto.

### **Figura 13**

### *Reporte Entrega por rendir por viáticos*

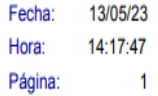

#### Entrega a Rendir **IESA S.A.** Av Insurgentes 1075 - La Perla Callao 2021120001

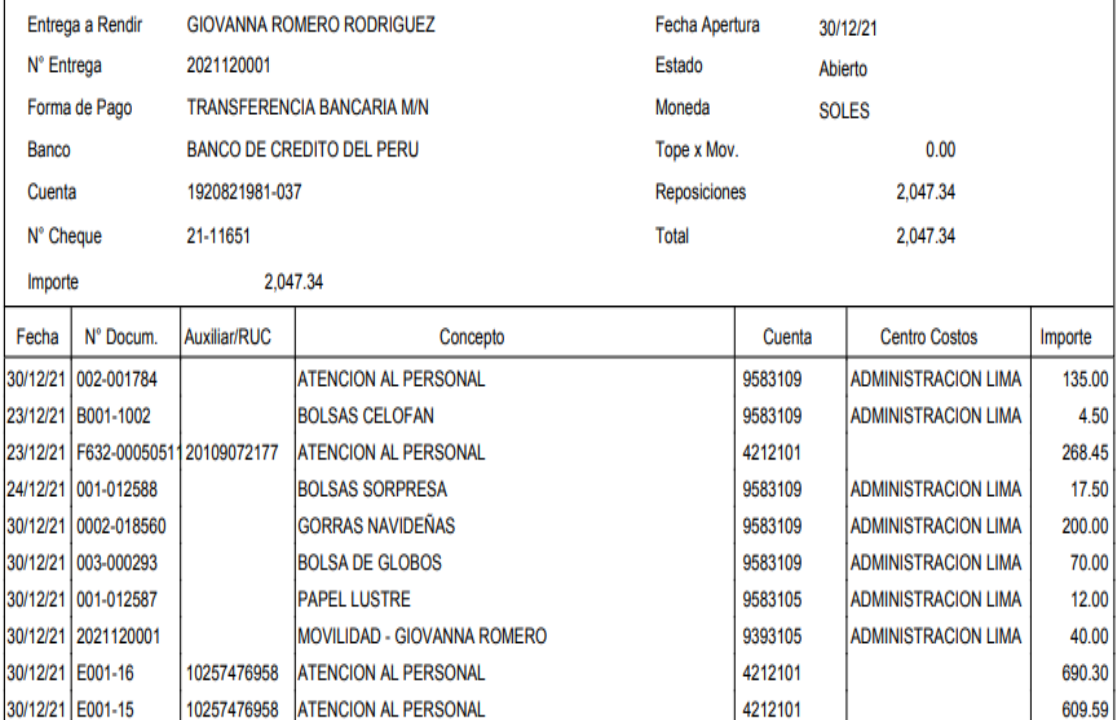

Por Reembolsar  $0.00$ 

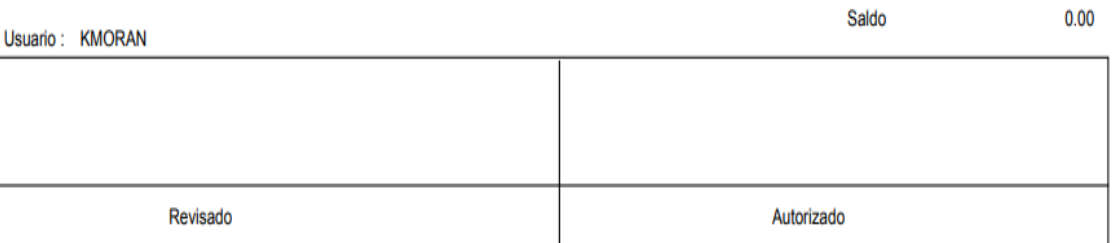

Nota: Reporte que genera el Sistema Integrado de Gestión – SIG luego de ingresar los documentos de la entrega por rendir por viáticos

### **4. Revisión y registro de las cajas chicas de Obra:**

Se recepcionaban los sustentos de la caja chica:

- Voucher de Bancos del depósito transferencia del banco.
- Memorándum de la obra con sus respectivas firmas.
- Copia del registro de la Caja Chica firmado y sellado por el administrador de obra.
- Documentación de la Caja (memos, Facturas, Boletas, etc.) enviado vía correo por Administrador de Obra.

El proceso para la revisión de la caja es el siguiente:

A. Revisar en el Memorándum que adjuntan en la Caja Obra que figuren las firmas del Administrador, Residente de Obra.

B. Verificar la apertura de las Cajas Obras hechas por Tesorería en el SIG/Módulo Bancos/Caja Chica.

C. Revisar que los documentos de las Cajas Obras estén ingresados en el SIG /Módulo Bancos / Caja Chica / Movimientos de Caja Chica / Caja por Centro de Costo /Período (quincena)

D. Revisar que los Comprobantes de Pago cumplan con los requisitos de Ley.

5.- Revisar en el Sistema la contabilización de los documentos y en caso se encuentre algún error, proceder a corregir:

- Si es factura anular el registro y se provisiona nuevamente

 - En caso de Boletas de Venta y otros documentos solo se modifica.

E. Si se presenta facturas mayores a 700 nuevos soles se procede de la siguiente manera:

 E.1 Si son facturas por servicios verificar si se pagó la Detracción, en caso de que no se hubiera realizado hacer la detracción y entregar una copia del pago y de la factura al área de Tesorería, enviar copia de detracción al administrador para que el proveedor lo deposite.

 E.2 En caso de que la Factura esté sujeta a Retención, pasar una copia de la Factura provisionada a Finanzas para su respectiva emisión del Comprobante de Retención y enviarlo escaneado por correo al administrador de obra, para que entregue el Comprobante de Retención al Proveedor y cancele la diferencia de la factura, si se canceló por el total de la factura, solicitar al Proveedor que deposite a la cuenta de IESA el valor de la Retención.

F. Verificar si las Boletas de Venta pertenecen al Régimen RUS (ver página web SUNAT)

G. Verificar que en la del Copia del Libro de Movilidad (importe máximo de gasto de movilidad diario S/.40.00 por trabajador) esté con las firmas de los trabajadores.

H. Imprimir del SIG 3 juegos de la Rendición de las Cajas Obras:

- Uno para la Caja Obra con documentos originales.

- Uno para las Copias SUNAT Obras

I. Registrar en una Cuenta de Orden el importe total de las Boletas de Venta que se encuentran dentro del RUS registradas en las Cajas Chicas: SIG /Módulo Contabilidad/ Registro de Asiento/Boleta de Venta e imprimir el asiento y adjuntarlo en la Caja Obra con sello y firma.

J. Registrar en una Cuenta de Orden las Boletas de Venta que no se encuentren dentro del RUS, y los Gastos sin Sustento: SIG /Módulo Contabilidad /Registro de Asiento/Gastos sin Sustentos e imprimir el asiento y adjuntarlo en la Caja Obra con sello y firma.

K. Adjuntar en la Caja Obra el informe de las observaciones encontradas en dicha caja.

L. Fotocopia del detalle de Caja Obra firmada por la analista y empatarlo con el Voucher de Bancos por la apertura de la Caja Chica.

### **5. Asistencia técnica a los auditores externos:**

Se atendía a los auditores por las cuentas que estaban bajo mi control. Antes de la llegada de los auditores se prepara toda la información necesaria como los registros contables, asientos diarios, registro de ventas, registro de compras, estados financieros, entre otros, asegurando de esta manera que la información este organizada y disponible.

### **6. Elaboración de la planilla de Cobranzas:**

Para realizar la cobranza tenemos que contar con los siguientes documentos:

- Factura emitida al cliente adjuntando valorización extraída de "File de Facturas pendientes por cobrar"

- Detalle de Liquidación de Pago emitida por el cliente (enviado por Correo electrónico por el área de tesorería)

- Hoja de Movimiento del Banco indicando el Abono realizado por el cliente.

- Hoja de Movimiento del Banco de la Nación indicando el depósito de la Detracción.

- Factura provisionada emitida por el cliente con su respectivo sustento, se retirará del FILE "FACTURAS ORIGINALES CLIENTES POR APLICAR A COBRANZA"

- Si es venta de chatarra o algún equipo, la constancia del abono del dinero la cual debe ser transferencia de la cuenta de la misma empresa o persona natural a la que se le está vendiendo.

El proceso para realizar la cobranza es el siguiente:

A. Cabe indicar que la Liquidación de Cobranza se hará inmediatamente de recibido los documentos y el detalle de pago entregado por la Asistente de Tesorería.

 - Ingresar al archivo Excel "LIQUIDACIÓN DE COBRANZA" (por obras) y completar los siguientes datos:

- Fecha de depósito
- Importe de depósito
- Tipo de moneda
- Número de Factura
- Importe de Factura
- Porcentaje e Importe de Detracción
- Importe del Fondo de Garantía
- Detalle e importe de Facturas por Pagar al cliente para su descuento respectivo
- Importe Por Cobrar (Saldo final) debe coincidir con la transferencia y/o cheque abonado al banco.

B. Imprimir "LIQUIDACIÓN DE COBRANZA" se sella y se firma para ingresar los datos al SIG. En esta liquidación se adjunta todos los documentos originales.

C. Registrar en el SIG /Ventas/ Cobranza/ Cobranza/Crear Nuevo

 - Indicar: Fecha, Moneda, Cobrador, y en la casilla "Afecta Bancos", Seleccionar "NO AFECTA" y grabar.

(Si se coloca "AFECTA" duplicaría registro en Bancos)

D. Ingresar al Detalle de Cobranza indicando Cliente, Tipo de Documento, Número de Documento y Forma de Pago.

 Para la forma de pago registrar según la "LIQUIDACION DE COBRANZA" lo siguiente:

 $DEFRACClON \rightarrow APLIC$ . DETRAC- FAC. PROVEEDORES

FONDO DE GARANTIA  $\rightarrow$  APLIC. FONDOS DE GARANTIA (ME o MN)

FACTURA CLIENTE POR PAGAR  $\rightarrow$  APLIC. FACT IESA A PROV. (ME o MN)

TRANSF. BANCARIA  $\rightarrow$  TRANSFERENCIA BANCARIA (ME o MN)

E. Se imprime del SIG el Reporte de Cobranza se coloca sello y firma.

F. Ordenar de la siguiente manera el sustento de la cobranza:

- Liquidación de Cobranza
- Reporte de Cobranza
- Hoja de Movimiento del Banco indicando el Abono realizado por el cliente.
- Detalle de Liquidación de Pago emitida por el cliente (Impresión del Portal web o Correo electrónico)
- Facturas (se adjunta valorización mensual de la obra).
- Hoja de Movimiento del Banco de la Nación indicando el depósito de la Detracción (Adjuntando el pago de la detracción)
- Facturas del proveedor que se descuentan en la cobranza.

G. Cuando el Cliente deposita solo la detracción se procederá a descontar de la Cobranza de la siguiente manera:

- Registrar en el SIG/Ventas/Cobranza/Cobranza/Crear Nuevo

 - Indicar: Fecha, Moneda, Cobrador, y en la casilla "Afecta Bancos", Seleccionar "No Afecta" y grabar.

- Indicar el tipo de cambio de la fecha de emisión de la factura.

 - Aplicar el pago de la Detracción a la Factura que corresponda en la opción: Aplicación Detracción – Fact. Proveedores

 - Imprimir el Asiento por la Cobranza por el descuento de la detracción.

### **Figura 14**

*Reporte de Caja chica* 

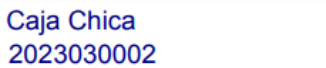

Fecha: 13/05/23 Hora: 14:22:46 Página:  $\bar{1}$ 

### **IESA S.A.**

Av Insurgentes 1075 - La Perla Callao

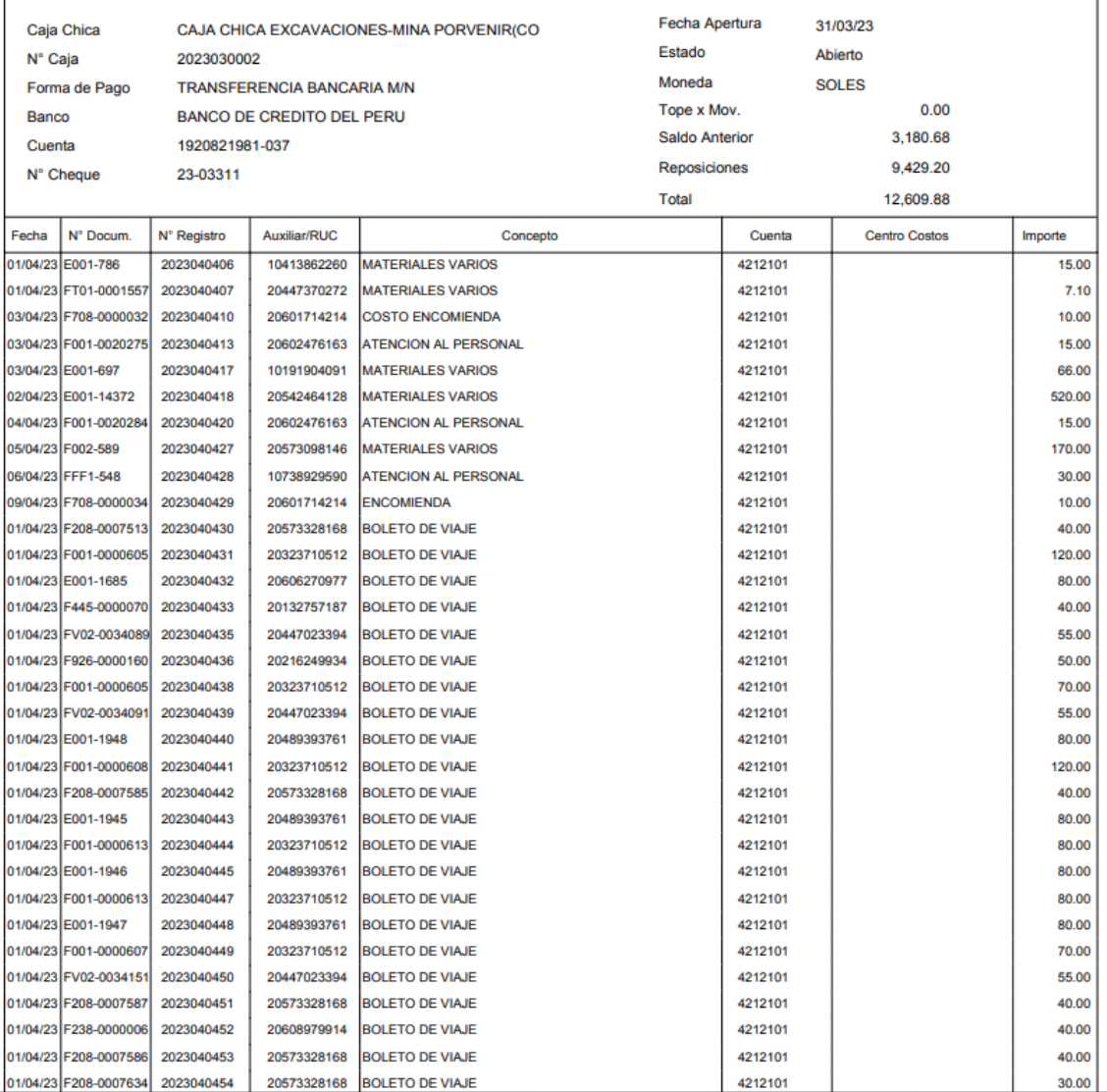

Nota: Reporte generado del Sistema Integrado de Gestión - SIG

### **Figura 15**

*Reporte de Caja Chica* 

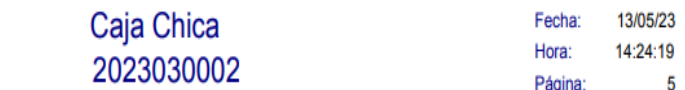

**IESA S.A.** Av Insurgentes 1075 - La Perla Callao

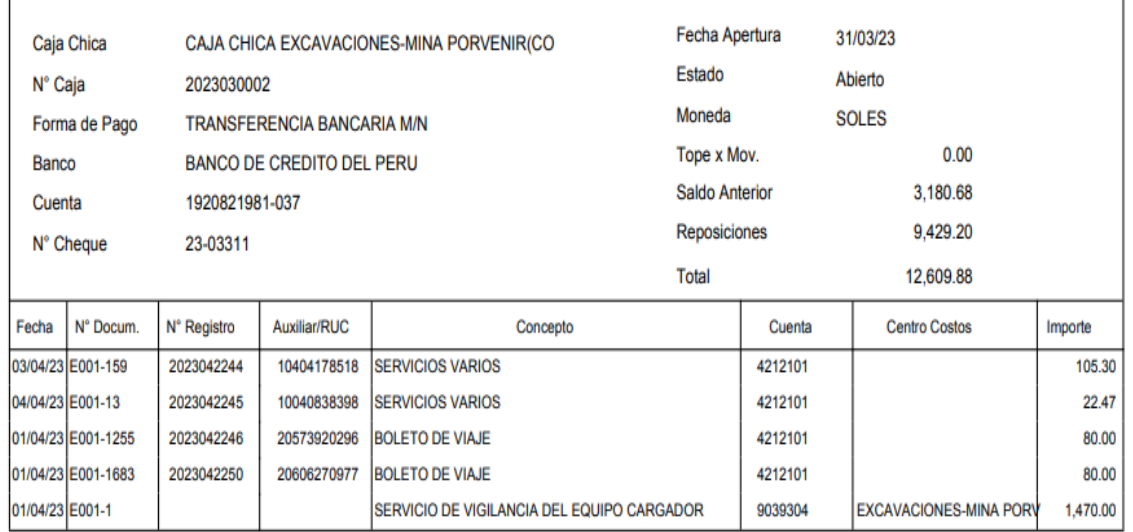

Por Reembolsar 10,974.57

1635.31

Saldo

Usuario: KATIA MORAN

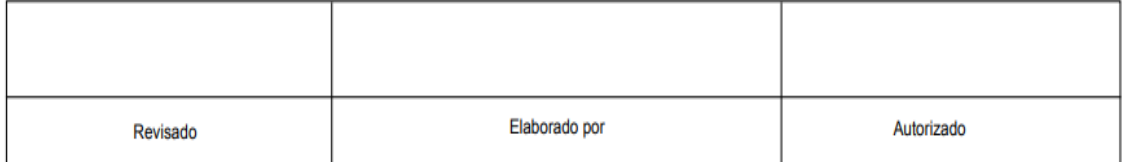

Nota: Reporte generado del Sistema integrado de Gestión – SIG.

### **7. Registro y control de los gastos por servicios públicos:**

Se realiza el registro de los servicios públicos y se lleva un cuadro Excel como control de estos, donde se analiza los incrementos o descuentos que puedan existir.

Respecto a los servicios de telefonía se lleva un cuadro Excel para saber los usuarios de las líneas telefónicas y para saber a qué obra pertenece cada uno para que sea consignado como tal al momento de su registro.

### **8. Análisis de cuentas:**

Tengo a mi cargo el análisis de algunas cuentas contables donde se verifico que el saldo sea el real, y se analizan las variaciones que hayan sufrido para que la Gerencia haga una oportuna toma de decisiones.

Se analizan las cuentas por cobrar al personal, accionistas (socios) y directores, cuentas por cobrar diversas, cuentas por pagar diversas, desvalorización de existencias, cuenta de efectivo y equivalente de efectivo.

### **9. Validación del registro de compras:**

Se extrae del sistema que utilizamos el Registro de Compras – Oficial del mes que se revisa, luego en un formato Excel se convierte el archivo en Excel para así poder validarlo masivamente en SUNAT, y así poder determinar si la factura que nos han remitido es válida, el contribuyente se encuentra HABIDO o si hay algún error al momento del registro del comprobante, la serie o el correlativo, se detecta mediante la observación que genera el sistema de validación de SUNAT para que se haga la corrección debida y posteriormente anotar el Registros de Compras en el PLE.

### **10.Conciliación de área de almacén y área de contabilidad:**

Del sistema integrado de gestión – SIG, el ERP que se utiliza en la empresa para poder realizar la conciliación se hace el siguiente proceso:

- Se descarga el reporte de almacén vs contabilidad, se realiza un cruce donde primero se compara todos los ingresos al almacén del mismo mes cuyas facturas hayan sido registradas en el mismo mes, este reporte se llama "El perfecto".

- Luego se revisan los ingresos al almacén que aún no se ha recibido facturas donde se genera un reporte de estas facturas por reclamar al proveedor y se hace un seguimiento mediante correo electrónico para que sea regularizado cuánto antes.
- Del saldo de facturas que quedan en el reporte y no tienen ingresos al almacén en meses anteriores o posteriores, se genera un reporte de existencias por recibir donde se realiza un seguimiento ya que corresponden a Órdenes de compra que necesitan ser atendidas con urgencia realizando primero el pago para que el proveedor pueda hacernos entrega del producto.
- Por último, se revisa los ingresos compra al cliente al almacén de los consumos que se han hecho en obra de propiedad de los clientes, que son facturados por ellos mes a mes.

### **11.Control del almacén en consignación:**

El área de almacén mes a mes nos hace llegar el reporte de suministros o repuestos en consignación el cual es llenado por el almacenero según la guía de remisión del proveedor, es así como se le hace un seguimiento mensual revisando el reporte, al finalizar cada mes se compara el reporte Excel enviado por almacén y se hace una revisión física con el almacenero para saber si el dato consignado es correcto.

Si hubiera alguna diferencia se comunica mediante correo electrónico al área de almacén para que pueda averiguar qué área ha hecho el consumo de este suministro o repuesto para así hacer el descargo necesario manteniendo actualizado este reporte, para que según el consumo que se haya realizado poder hacer la nota de entrada al almacén y el proveedor nos pueda emitir la respectiva factura en su momento.

### **12. Registro de provisión por desvalorización de existencias**

Este ajuste por desvalorización de existencias se realiza anualmente considerando el estado en el que se encuentran los suministros y repuestos, se considera un reporte enviado por el área de almacén debidamente firmado por el Jefe de almacén y el Jefe de Taller, donde previamente han evaluado el estado en el que se encuentran estos suministros, porque ya pueden estar rotos o ya no pueden ser utilizados en algún equipo, según esta evaluación emiten el respectivo reporte que es sustento para realizar el respectivo ajuste en la contabilidad.

### - **Empresa Consorcio Nacional de Ingeniería S.A.**

Desde el año 2014 hasta el año 2020 trabajé en la empresa Consorcio Nacional de Ingeniería S.A., empecé desempeñándome inicialmente como practicante contable y posteriormente asistente contable, realizando las siguientes funciones:

- 1. Registro de facturas de compras
- 2. Registro de facturas de ventas
- 3. Conciliaciones bancarias
- 4. Cobranzas de facturas
- 5. Análisis de cuentas
- 6. Registro de caja chica
- 7. Entregas por rendir
- 8. Liquidaciones de impuestos
- 9. Declaraciones mensuales de IGV
- 10.Declaración de planilla PLAME
- 11.Llevado de libros electrónicos
- 12.Declaración de AFP
- 13.Preparación de estados financieros
- 14.Pago de haberes
- 15.Pago de facturas de proveedores

## **III. APORTES REALIZADOS**

### **3.1. Aportes Realizados***.*

# **3.1.1. Elaboración de un reporte en Excel para el control de los almacenes en consignación:**

Cuando se me asignó la función de registrar las facturas de compras por productos, llegaron facturas de proveedores solicitando el pago de facturas por productos entregados en consignación, es así que se detectaron algunas deficiencias las cuales se basaban en que se tenía en el almacén de la empresa productos entregados en consignación los cuales eran consumidos en nuestras órdenes de trabajo (Mantenimiento, reparación mayor o cambio de componentes en nuestros equipos), pero estos productos recibidos en consignación no eran ingresados en el almacén de la empresa en su momento, generando así que haya una distorsión en los costos de las Ordenes de trabajo porque no se consideraban los costos reales.

Este problema se daba con proveedores que nos vendían una gran cantidad de repuestos y al darse cuenta de que lo entregado en consignación ya se había consumido nos remitían sus facturas de periodos pasados porque estas empresas tampoco llevaban un control de lo entregado en consignación a nuestra empresa IESA. Al hacer las revisiones respectivas se realizó nuevos procedimientos para los productos que traían en consignación, esto se desarrolló tanto para la central en Lima como para todas las obras para que se lleve un mejor control. Como primer paso se descargaba la información de las guías de remisión de los productos en consignación en un formato de Excel, en este formato Excel se detallaba el proveedor, el RUC, el origen de dónde salen los bienes, el destino, la fecha de ingreso, el número de la guía de remisión como referencia, la cual se adjuntaba al formato, el periodo de actualización del formato, la referencia (código, serie, modelo, etc.) del producto, la descripción del producto, la cantidad entregada en consignación, la cantidad consumida, la cantidad devuelta y el saldo de

los bienes en consignación, este formato se actualiza mensualmente donde el proveedor compara este inventario que se maneja virtualmente con el físico.

### **Figura 16**

*Formato de consignación en Excel.*

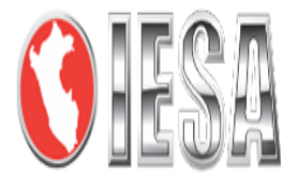

# **FORMATO DE CONSIGNACIÓN**

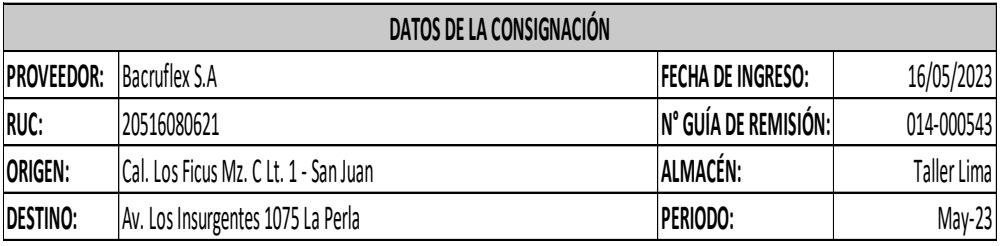

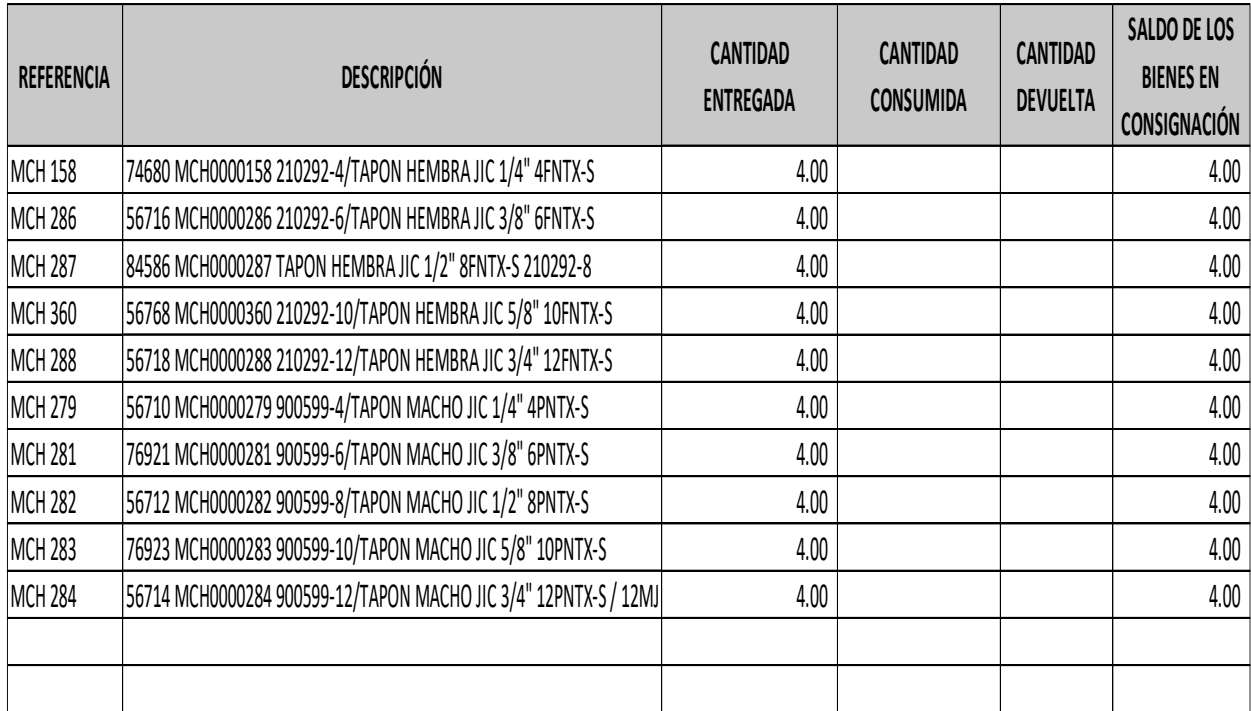

Nota: Formato realizado para tener un control de los productos recibidos en consignación

El formato es actualizado por nuestra área de almacén y es enviado mensualmente a nuestra área para que se verifique el estado de los productos entregados en consignación.

Este formato al actualizarse mensualmente ayuda a que se haga el ingreso de lo consumido en nuestro almacén, y permite que el proveedor emita su factura en el momento que ocurra el consumo.

La empresa IESA tiene constantes fiscalizaciones por parte de SUNAT, es por esto por lo que se debe tener un debido control de los inventarios para que los costos no se vean distorsionados.

Los inventarios de la empresa están constituidos por los suministros y repuestos de los equipos de la empresa.

# **3.1.2. Propuesta de mejora del control de los desmedros de los Inventarios a través del cumplimiento de las normas tributarias:**

En el área de contabilidad se tenía como política contable cada dos años realizar la destrucción de existencias por desmedro y al momento de realizar la destrucción de los desmedros, no se hacía un adecuado procedimiento puesto que solo era destruido por una empresa especialista y posteriormente vendido como chatarra.

Al detectar que la empresa no realizaba una correcta destrucción de existencias y reparaba ese gasto, se procedió a aplicar lo estipulado en el inciso f) del artículo 37 de la Ley del Impuesto a la Renta, cuyo Texto Único Ordenado ha sido aprobado por el Decreto Supremo N° 179-2004-EF lo cual manifiesta que: "son deducibles los desmedros de existencias debidamente acreditados".

La Administración Tributaria peruana, para la deducción de mermas y desmedros de existencias, indica en el artículo 21º del Reglamento de la LIR –artículo modificado el 20 de abril de 2020, mediante Decreto Supremo Nº 086-2020-EF- lo siguiente:

Cuando el costo de las existencias a destruir sumado al costo de las existencias destruidas con anterioridad en el mismo ejercicio sea de hasta de diez (10) UIT, la SUNAT aceptará como prueba la destrucción de las

existencias sustentada en un informe que debe contener la siguiente información, siempre que el acto de destrucción se comunique previamente a la SUNAT en el plazo señalado en el párrafo anterior. Dicho informe debe contener lo siguiente:

- A. Identificación, cantidad y costo de las existencias a destruir.
- B. Lugar, fecha y hora de inicio y culminación del acto de destrucción.
- C. Método de destrucción empleado.
- D. De corresponder, los datos de identificación del prestador del servicio de destrucción: nombre o razón social y RUC.
- E. Motivo de la destrucción y sustento técnico que acredite la calidad de inutilizable de las existencias involucradas, precisándose los hechos y características que han llevado a los bienes a tal condición.
- F. Firma del contribuyente o su representante legal y de los responsables de tal destrucción, así como los nombres y apellidos y tipo y número de documento de identidad de estos últimos.

A efecto de que la SUNAT acepte como prueba la destrucción de las existencias sustentada en el referido informe, este debe ser presentado a dicha superintendencia en la forma, plazo y condiciones que esta establezca.

La SUNAT podrá designar a un funcionario para presenciar el acto de destrucción mencionado en los párrafos precedentes, así como establecerá la forma y condiciones para la presentación de las comunicaciones del acto de destrucción.

Dicha entidad también podrá establecer procedimientos alternativos o complementarios a los indicados, tomando en consideración la naturaleza de las existencias o la actividad de la empresa o situaciones que impidan el cumplimiento de lo previsto anteriormente.

La destrucción de existencias que se realice se debe acreditar con el informe a que refiere el artículo 21 del Reglamento de la LIR, siempre que el acto de destrucción se comunique previamente a la dirección de correo electrónico: comunicaciones\_desmedros@sunat.gob.pe en un plazo no menor de dos (2) días hábiles anteriores a la fecha en que se llevará a cabo dicha destrucción (Belito & Burga, 2021).

### **3.1.3. Mejora en el control de las notas de entradas al almacén:**

Los clientes de las distintas obras donde presta servicio la empresa nos emiten facturas por el consumo de distintos suministros o repuestos en sus instalaciones de parte de los trabajadores de la empresa IESA para poder cumplir con el servicio estipulado en el contrato, estos suministros o repuestos pueden ser combustible, llantas, materiales de sostenimiento o algún otro.

Al momento de hacernos entrega de estos suministros o repuestos e ingresarlos mediante la nota de entrada a nuestro almacén no se tenía una referencia de la factura que nos emitía el cliente porque no estaba establecido como procedimiento, es así que se solicitó a todos los clientes de la empresa que nos tenían que enviar las facturas oportunamente al correo de contabilidad y al correo de almacén en el momento del consumo de nuestra parte para poder colocar en nuestras notas de entradas a almacén como documento de referencia y tener información más fiable al momento de hacer el cruce de nuestros almacenes.

Es así como, al momento de realizar el respectivo cruce de almacén y de lo registrado en la contabilidad, se pueda optimizar el tiempo ya que se tiene identificado los productos ingresados según la referencia de la factura del cliente.

 **Figura 17**

*Nota de entrada al almacén*

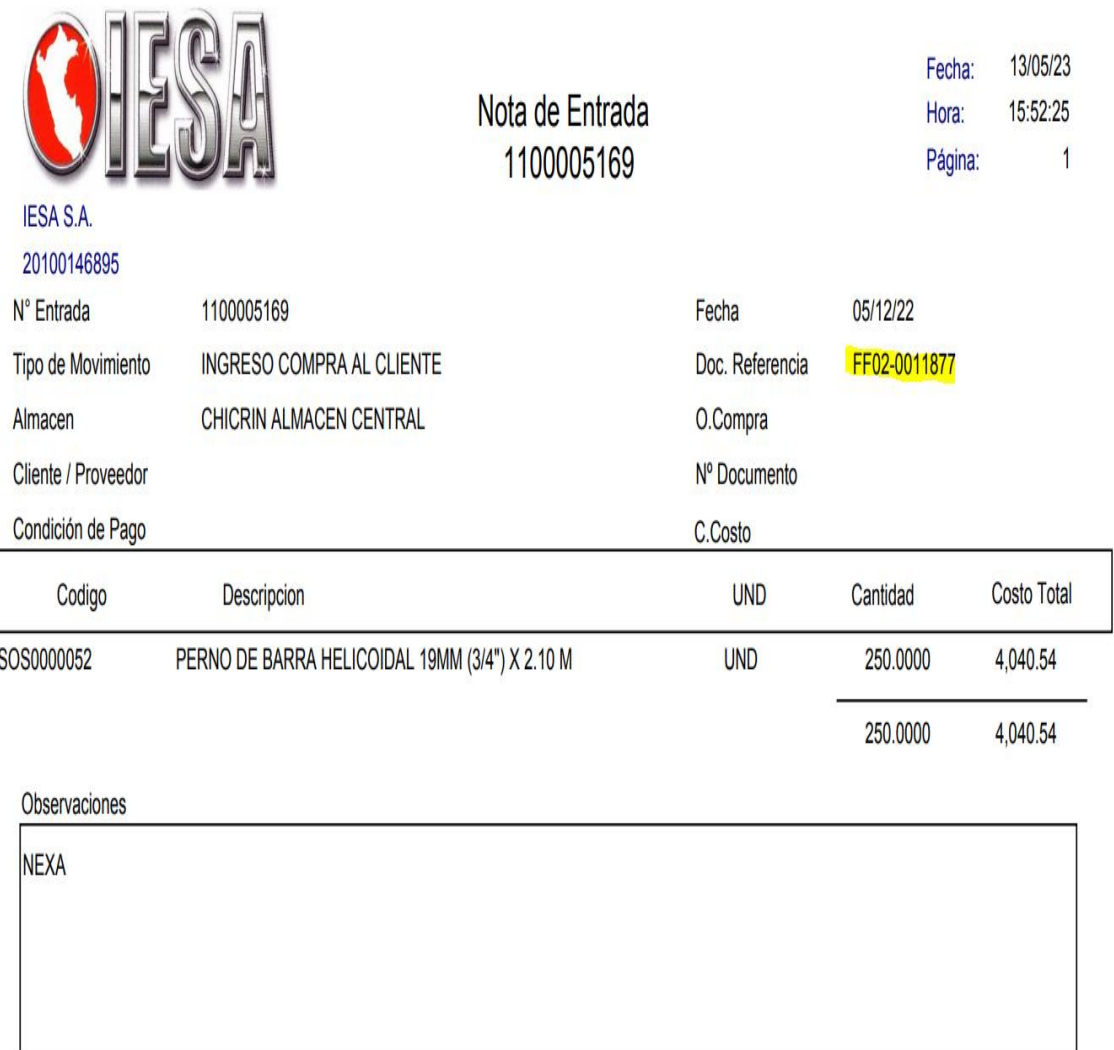

RORTEGA Usuario:

09/12/22 09:12 Fecha:

Nota: Nota de entrada generada en el Sistema Integrado de Gestión
# **3.1.4. Mejora en el control del consumo de materiales o suministros pertenecientes a los clientes en las Obras:**

En las distintas Obras que presta servicios la empresa, y donde se tiene equipos para poder realizar estos servicios, se tiene algunas urgencias para poder cumplirlos, es por ello que del almacén que tiene el cliente en cada una de las Obras, nosotros hacemos consumo de ello según lo que requerimos, al revisar este proceso se detectó que se llevaba un reporte en formato Excel de lo que se consumía del almacén del cliente pero en una de las Obras se hacía un mayor consumo de materiales empezó existir un descontrol de lo que realmente se consumía y conllevo a tener diferencias del reporte que se manejaba con lo que nos facturaba el cliente, es por ello que se implementó a este reporte un formato de "Solicitud de reservas de materiales" el cual se detallaba lo que se consumía en esa Obra y era firmado por el cliente como conformidad de lo que nos había entregado.

#### **Figura 18**

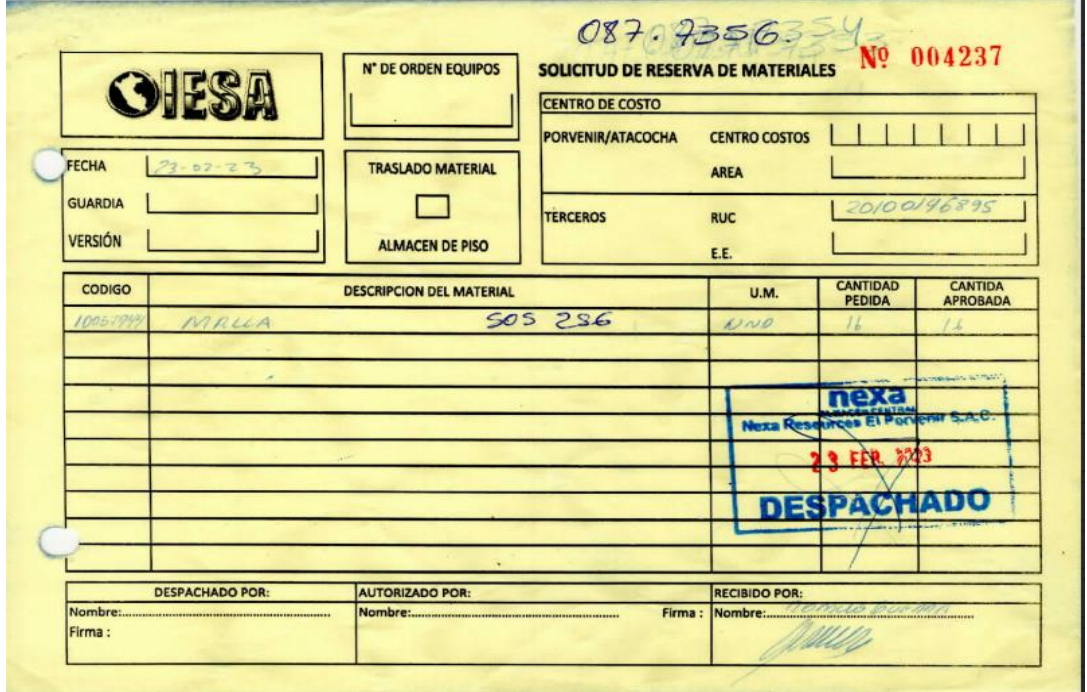

*Formato de solicitud de reserva de materiales*

Nota: Formato generado para tener un control de los materiales consumidos en Obra

#### **3.1.5. Propuesta de evaluación del estado de suministros:**

El ajuste por desvalorización de existencias se manejaba por la antigüedad de 5 años de los suministros y repuestos, realizándose cada dos años este ajuste, ocasionando que no se tenga un valor contable razonable, ya que muchos de esos suministros estaban en un estado inservible o deteriorado por el tiempo.

Manifesté dicha observación a la Gerencia de Finanzas y se decidió revaluar dicha política contable de la empresa, participé en la nueva propuesta de evaluación para la desvalorización de existencias, se acordó en que el jefe de Taller y de almacén realizaran una evaluación de los suministros para saber el estado que se encuentra y nos emitan así un reporte mensual para poder realizar el ajuste necesario.

Se crearon procedimientos para poder detectar las existencias que se encuentran obsoletas o deterioradas ya que al seguir en nuestro almacén hacen uso de espacios que nos generan más costos.

Es por esto por lo que actualmente el ajuste por desvalorización de existencias se hace anualmente considerando el reporte mensual que genera el área de Taller para realizar un ajuste correcto que nos permita tener el valor real de los suministros y repuestos en la contabilidad.

# **IV. DISCUSIÓN Y CONCLUSIONES**

#### **4.1. Discusión:**

En el presente informe de trabajo de suficiencia profesional se ha plasmado según la experiencia profesional obtenida durante los últimos tres años que he laborado en la empresa IESA S.A. donde durante todo ese tiempo en la empresa teniendo distintas funciones, una de ellas fue el cruce de almacenes con la contabilidad, revisando todo lo que conlleva esa función se detectaron algunas falencias y fallas en el control de la gestión de los inventarios, en los materiales y repuestos en consignación los cuales no tenían un debido control, ya que los proveedores dejaban estos productos en la empresa sin embargo al momento de hacer el consumo de estos materiales y repuestos no eran ingresados a nuestro almacén y por ende al nosotros tener equipos que brindan el servicio, los cuales tienen que ser reparados y cambiar alguna pieza distorsionaban los costos de la empresa, porque no reflejaban el consumo real en las órdenes de trabajo que se realizaban a los equipos de la empresa, es por esto que al detectar estas deficiencias se tomaron medidas para contrarrestarlas y la empresa IESA reflejara los costos reales y así evitar reparos tributarios, ya que los proveedores podrían detectar este consumo por parte nuestra no en el periodo donde se consumió este suministro o repuesto sino después de 2 a 3 años, y esto originaba que al reconocer esa compra de repuestos o suministros en consignación y no hacer la debida provisión en el periodo correspondiente contraía los reparos tributarios.

También se detectó el desconocimiento en la aplicación de lo que indica la Ley del impuesto a la renta sobre los desmedros de inventarios y la destrucción de estos al igual que en la investigación de (Sanabria, 2020) ya que al no aplicarlos debidamente conllevaban a reparos tributarios que afectaban a la empresa, y estos reparos eran materiales. Ya que en la empresa se tiene una gran cantidad de suministros y repuestos. En la práctica actual ya se aplica debidamente lo que indica la norma.

Al respecto de la provisión de desvalorización de existencias se realizaba por la antigüedad de los suministros y repuestos, pero no por el estado que se encontraban estos, haciendo así que no se tenga un valor real de los suministros como lo indica (Sandoval, 2022).

Respecto a las notas de entrada que manejan la empresa sobre el control de lo que ingresa al almacén, habían repuestos y suministros que se consumían en las Obras que tiene la empresa, los cuales eran de propiedad del cliente y nos facturaban por cada consumo, se halló que las notas de entrada no hacían referencia a las facturas que nos emitían los clientes por el consumo de estos materiales y al momento de hacer el cruce de almacenes vs lo que había en la contabilidad no se podían conciliar correctamente originando diferencias, y lo que se buscaba era optimizar el tiempo para poder cumplir con los cronogramas de la empresa para presentar estados financieros a Gerencia, se implementó la medida del documento de referencia de la factura del cliente y así logramos hacer una conciliación precisa de los suministros consumidos en Obra que eran de pertenencia de los Clientes.

### **4.2. Conclusiones:**

- a. La implementación del reporte en formato Excel me permitió tener los costos reales de las ordenes de trabajo que consumen estos repuestos y así se evitó reparos tributarios en la empresa.
- b. La oportuna comunicación a SUNAT sobre la destrucción de desmedros permite poder hacer deducible ese gasto.
- c. La incorporación del documento de referencia (factura de cliente) para el control de los ingresos por compras a clientes generó una optimización en el tiempo al momento de realizar la conciliación entre el área de almacén y el área de contabilidad.
- d. La realización del formato de solicitud de reserva de materiales permitió tener un control de los suministros o repuestos del cliente consumidos por la empresa IESA para realizar el servicio en Obra.
- e. La implementación de la evaluación de los suministros y repuestos permitió hacer un ajuste real en la estimación de desvalorización de inventarios para que los estados financieros de la empresa sean fiables.

# **V. RECOMENDACIONES**

- a. Se sugiere que, en los almacenes en consignación se debe seguir realizando un control mediante herramientas digitales durante todo el proceso con la finalidad de evitar que los costos de la empresa se vean distorsionados al no hacer el ingreso a nuestro almacén, de los productos en consignación en su momento y llevar el registro de consignaciones – SUNAT.
- b. Se aconseja que, cuando haya desmedros se debe informar oportunamente para que sean registrados contablemente y sean reflejados en los estados financieros.
- c. Se recomienda seguir implementando referencias en las notas de entradas al almacén para que al momento de realizar la conciliación de los productos en almacén se obtengan reportes contables oportunamente y así reflejarlos en los estados financieros.
- d. Se sugiere seguir implementando el formato "solicitud de reserva de materiales", de tal modo que permita tener un mayor control de las atenciones recibidas en Obra de parte del cliente.
- e. Se recomienda mantener actualizado el reporte del estado de los suministros para realizar un correcto ajuste en la desvalorización de existencias.

# **VI. BIBLIOGRAFÍA**

- Acosta, I. M. (2022). *Gestión del inventario según la nic 2 en el supermercado Megapropinec de la ciudad de Babahoyo, 2021.* http://dspace.utb.edu.ec/handle/49000/12880
- Barco, B. A. (2019). *TRATAMIENTO CONTABLE DE LA MERCADERÍA EN CONSIGNACIÓN Y SU IMPORTANCIA EN LA GESTIÓN ADMINISTRATIVA DE LA COMPAÑÍA MERCANTIL S.A.* http://repositorio.utmachala.edu.ec/bitstream/48000/14773/1/E-5332\_BARCO%20SANCHEZ%20BETSY%20AZUCENA.pdf
- Barreto , S. (2019). *Procedimientos de gestión de inventarios para la mejora en los resultados económicos de las empresas comercializadoras de lubricantes en la Plataforma Andrés Avelino Cáceres Arequipa 2018*. https://repositorio.utp.edu.pe/bitstream/handle/20.500.12867/2257/Sonia %20Barreto Maria%20Yaguno Tesis Titulo%20Profesional 2019.pdf?s equence=1chrome-
- Belito , H., y Burga, D. (2021). *Tratamiento tributario de mermas y desmedros en renta y en el impuesto a la renta*. https://revistas.unife.edu.pe/index.php/lumen/article/view/2476/2690

Bravo, J. (2009). *Gestión de Procesos.* Santiago: Editorial Evolución S.A.

Carreño , A. (2014). *Logística de la A a la Z.* Fondo Editorial PUCP.

Dauber, R. (2021). *eHow en español*. https://www.ehowenespanol.com/significado-consignador-sobre\_460528/ El Peruano. (2020). *Decreto Supremo 086-2020-EF*.

https://busquedas.elperuano.pe/download/url/modifican-el-reglamentode-la-ley-del-impuesto-a-la-renta-decreto-supremo-no-086-2020-ef-1865658-2

Escudero , J. (2019). *Logística de almacenamiento.* Ediciones Paraninfo, SA. Flamarique, S. (2019). *Manual de gestión de almacenes.* Marge Books.

Gualotuña, M. S. (2019). *Propuesta de control administrativo, financiero y contable de inventarios para la comercializadora Comfranklin Cia. Ltda.* http://repositorio.puce.edu.ec/handle/22000/16290

- Guerrero, J. (2019). *TRATAMIENTO CONTABLE DE LOS DESMEDROS Y SU INCIDENCIA EN LOS RESULTADOS DE LA EMPRESA FIBERS INTERNATIONAL SAC*. https://tesis.usat.edu.pe/bitstream/20.500.12423/1880/1/TL\_GuerreroMo ntenegroJuan.pdf
- Jiménez, A. D., y Rivera, E. (2019). *Mermas y Desmedros- Impacto financiero y tributario en las empresas del sector manufactura (actividades de impresión) en la Zona Este y Lima, 2017*. http://hdl.handle.net/10757/625958
- Juran, J. (2007). *Architect of Quality: The Autobiography of Dr. Joseph M. Juran.* New York : McGraw Hill Education.
- Laura, K. E., y Torres, Y. M. (2017). *Tratamiento Contable de la Norma Internacional de Contabilidad N° 2 Inventarios, en una Empresa Industrial Dedicada al Reciclaje de Papel Absorbente de Arequipa 2016*. http://tesis.ucsm.edu.pe/repositorio/handle/UCSM/7040
- Meigs, R., Williams, J., Haka, S., y Bettener, M. (2010). *Contabilidad: La base para decisiones gerenciales.* Mc Graw-Hill Interamericana.
- Ministerio de Economía y Finanzas MEF. (2022). *NIC 2 Inventarios*. https://www.mef.gob.pe/contenidos/conta\_publ/con\_nor\_co/niif/NIC\_2\_B V2022\_GVT.pdf
- Olvera, A. (2007). *Control y valuación de Inventarios en tiendas de autoservicio*. http://dgsa.uaeh.edu.mx:8080/bibliotecadigital/bitstream/handle/231104/5 54/Control%20y%20valuacion%20de%20inventarios.pdf?sequence=1&is Allowed=y
- Pantigoso, F. (2020). *El Peruano*. https://elperuano.pe/noticia/98795-laconsignacion-y-su-importancia-tributaria
- Real Academia Española RAE. (2022). *Real Academia Espoñola*. https://dle.rae.es/recepci%C3%B3n
- Sanabria, A. M. (2020). *Tratamiento Tributario de la baja de inventario por descomposición u*. https://fotriem.edu.py/v4/wpcontent/uploads/2020/10/Alice-Sanabria\_Trabajo-Final-de-Maestria\_ corregido\_171019.pdf

Sandoval, M. C. (2022). *NIC 2 desvalorización de existencias y su impacto en los estados financieros de la Ferretera Los Álamos S.A.C., Chiclayo, 2021*. http://hdl.handle.net/20.500.12423/5401

Talaverano, K. (2021). *"GESTIÓN DE INVENTARIOS DE INSUMOS QUÍMICOS Y SU INCIDENCIA EN LA GESTIÓN FINANCIERA DE LAS EMPRESAS COMERCIALIZADORAS DE LIMA*. https://repositorio.urp.edu.pe/bitstream/handle/20.500.14138/4189/CONT -

T030\_48338158\_T%20%20%20TALAVERANO%20ROJAS%20KARIN% 20GISSELLE.pdf?sequence=1

Westreicher, G. (2020). *Economipedia*. https://economipedia.com/definiciones/consignatario.html

# **ANEXOS**

# ANEXO I: FICHA RUC DE LA EMPRESA IESA S.A

# Reporte de Ficha RUC Lima, 08/03/2023

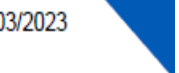

20100146895

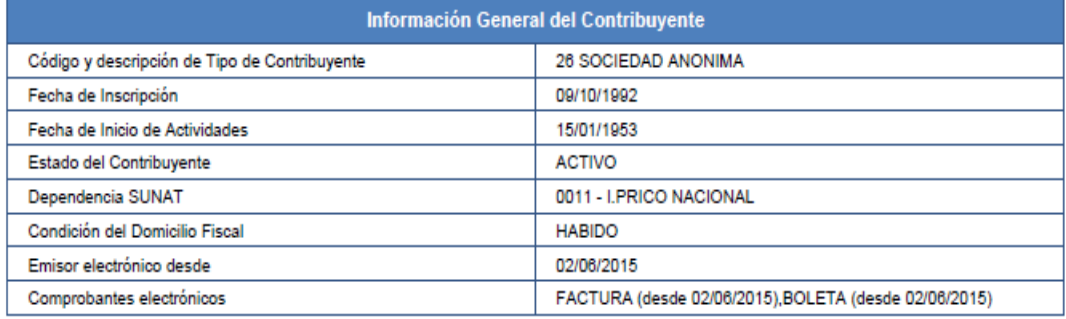

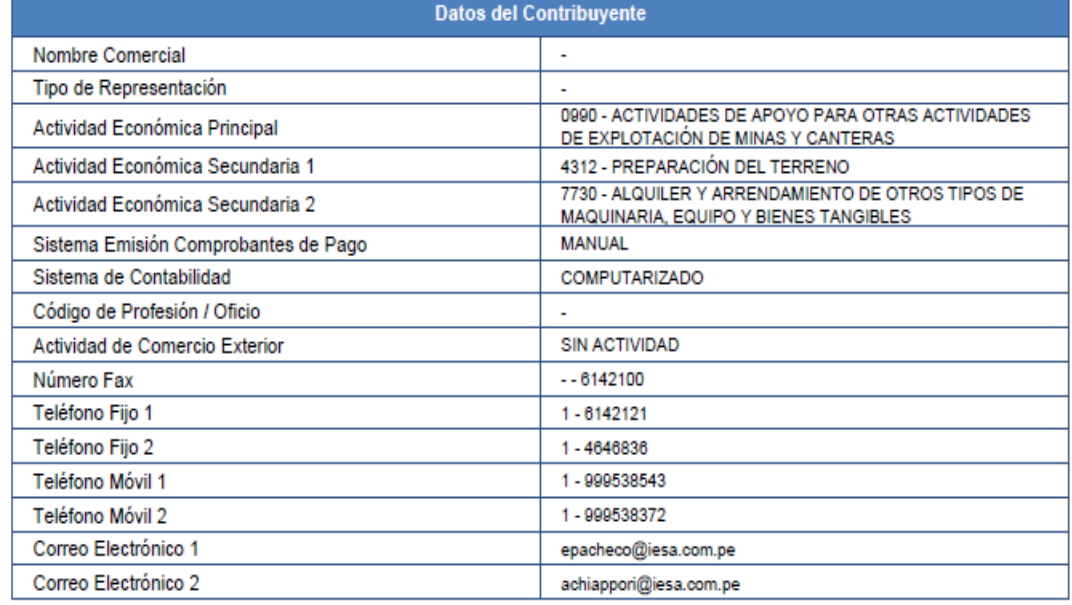

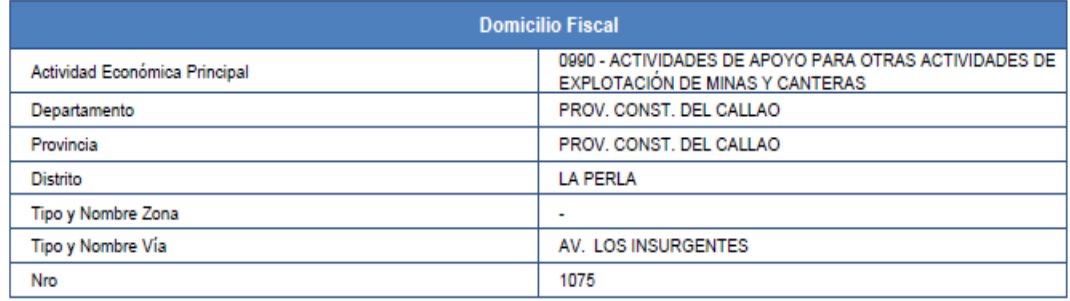

## **ANEXO II: Balance de comprobación de la cuenta de suministros**

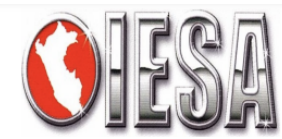

**IESA S.A.** 20100146895

# Balance de Comprobación AI 30/04/23

04/06/23 Fecha: 15:12:06 Hora: Página:  $\overline{1}$ 

Saldo

2,856.83

404,868.66

422,314.80

285,781.12

372,305.99

670,927.51

227,001.68

236,638.93

490,709.07

33,900.43

219,995.05

71,267.34

54,737.87

187,026.25

536,934.37

995,765.76

15,909,654.58 21,231,323.43

13,763,196.99

9,181.44

 $0.00$ 

 $0.00$ 

99,455.75

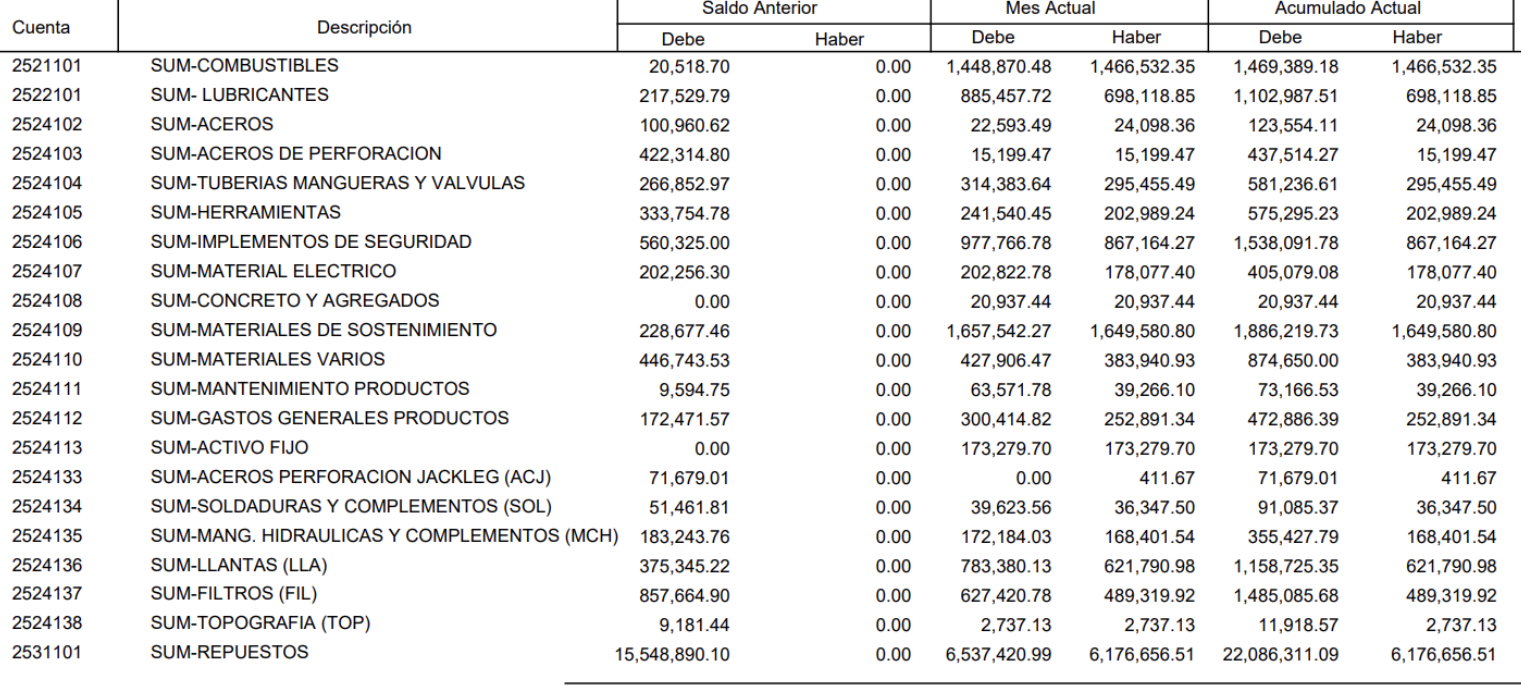

**Total General:** 

20,079,466.51

0.00 14,915,053.91 13,763,196.99 34,994,520.42

# **ANEXO III: Informe de baja**

#### INFORME N° 01-2023 ADMINISTRADOR DE INVENTARIOS

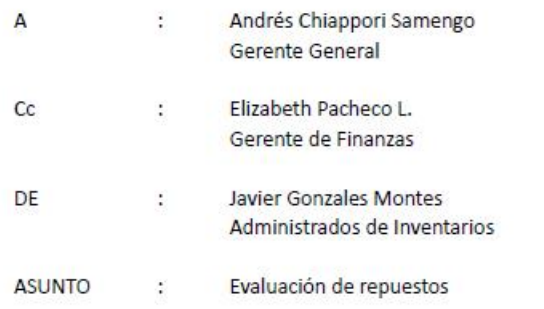

Por medio de la presente informamos que se tienen en Chilca 02 chasis que según el estado en el que se encuentran se debe proceder con la baja en los inventarios.

Los componentes se encuentran en el stock de nuestro almacén, en tanto requiere darse de baja

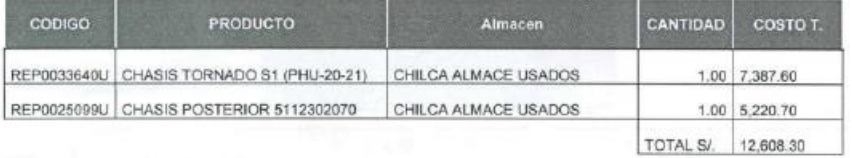

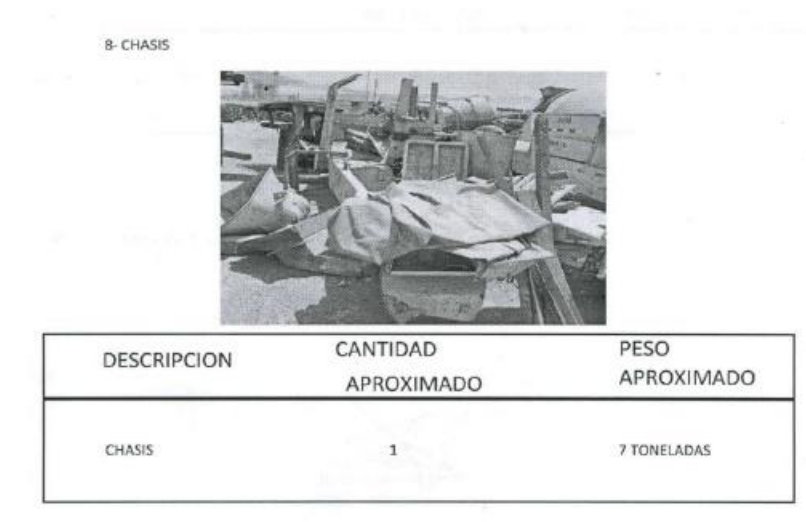

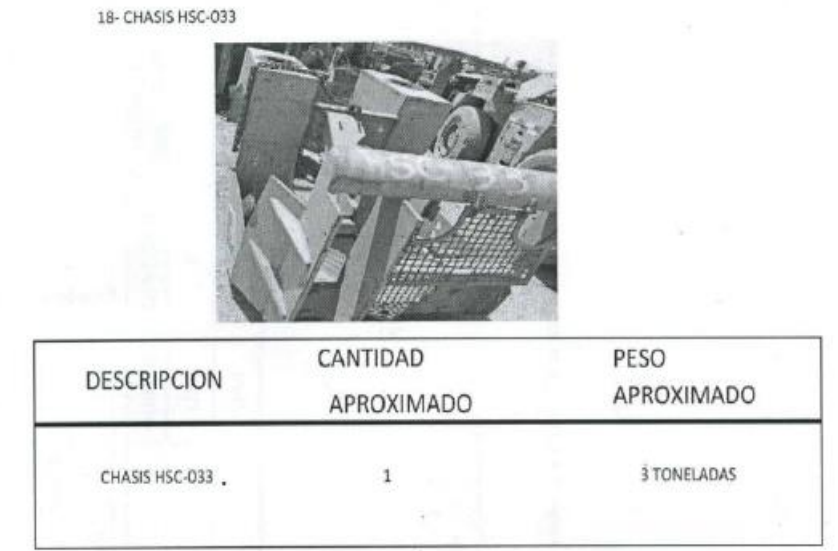

Por lo que solicito su autorización para dar de baja a los productos indicados.

Atte.

0ñ k.

Javier Gonzales Montes<br>Administrador de Inventarios

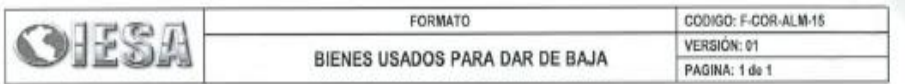

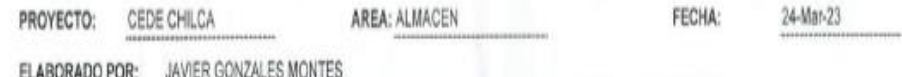

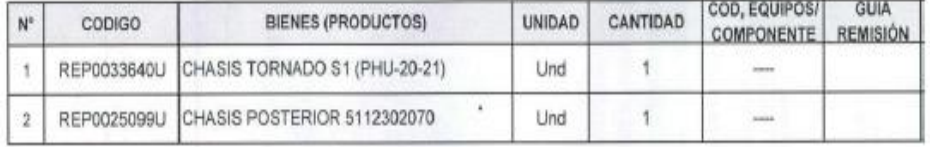

**IESA** V"B" Jefe de Almacén V'B' Jefe de Area V-B<sup>\*</sup> Jefe de Seguridad Elaborado Por: **QIESA!** À ż. Loadon RAMO **MEGIPOS** VB' Gerente de Equipos/ Operaciones V"B" Admin de Inventarios

El usuario es responsable de asegurar el uso de la versión vigente a través de la plataforma documentaria SharePoint o consultar al Coordinador o Facilitador

n w

# **ANEXO IV**

#### **IESA S.A.**

Estado Separado de Situación Financiera Al 31 de diciembre de 2021 y de 2020

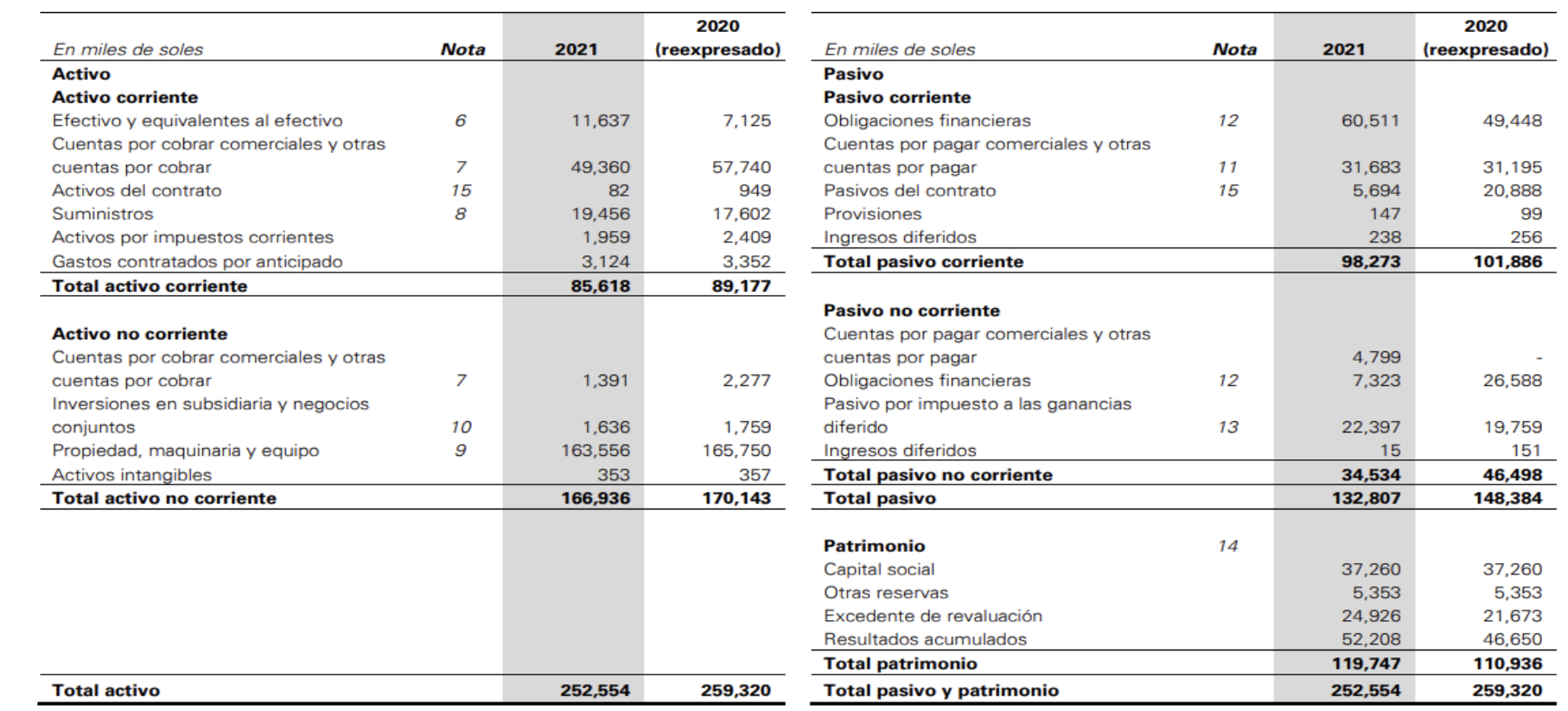

### **IESA S.A.**

Estado Separado de Resultados y Otros Resultados Integrales<br>Por los años terminados el 31 de diciembre de 2021 y de 2020

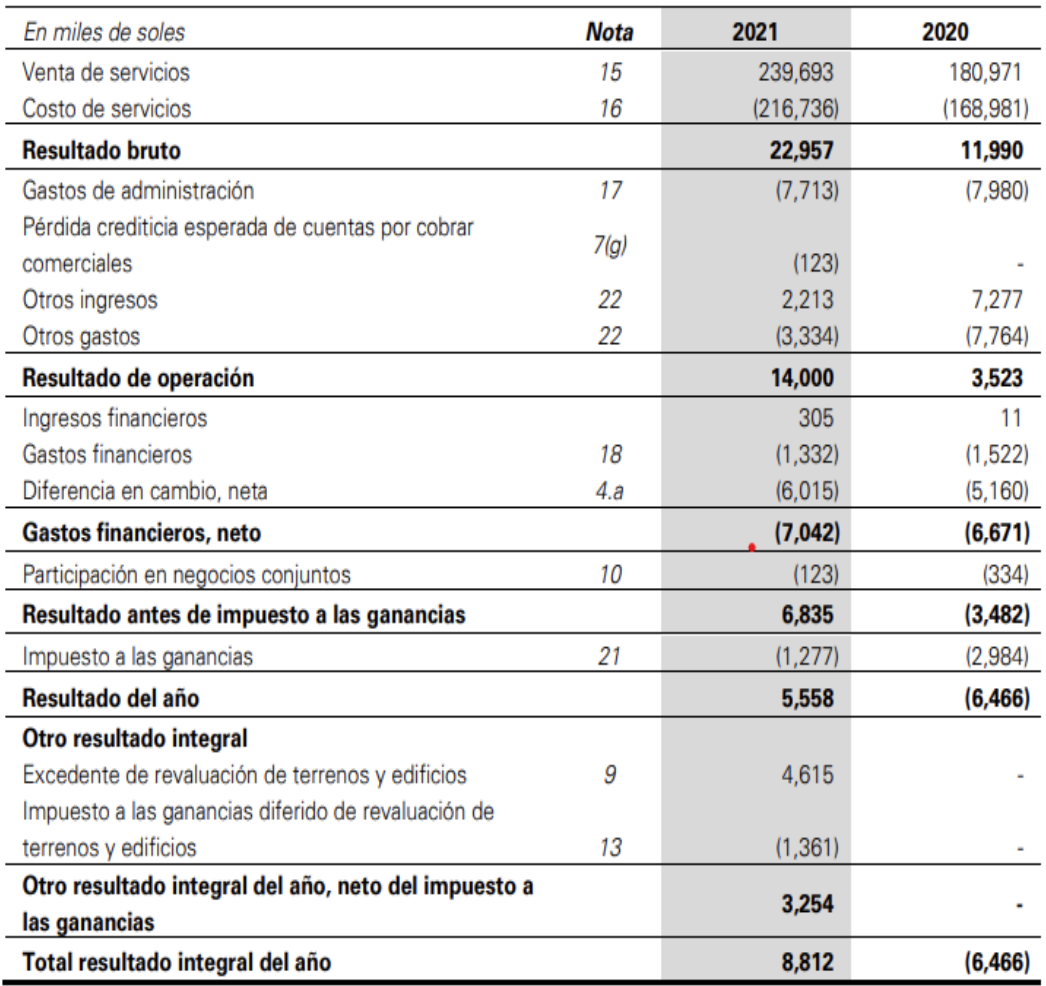